# Artgraphics

# **SCL** 検証のための SystemVerilog クラスライブラリー

Document Identification Number: ARTG-TD-001-2023 Document Revision: 1.3, 2024.02.05 アートグラフィックス

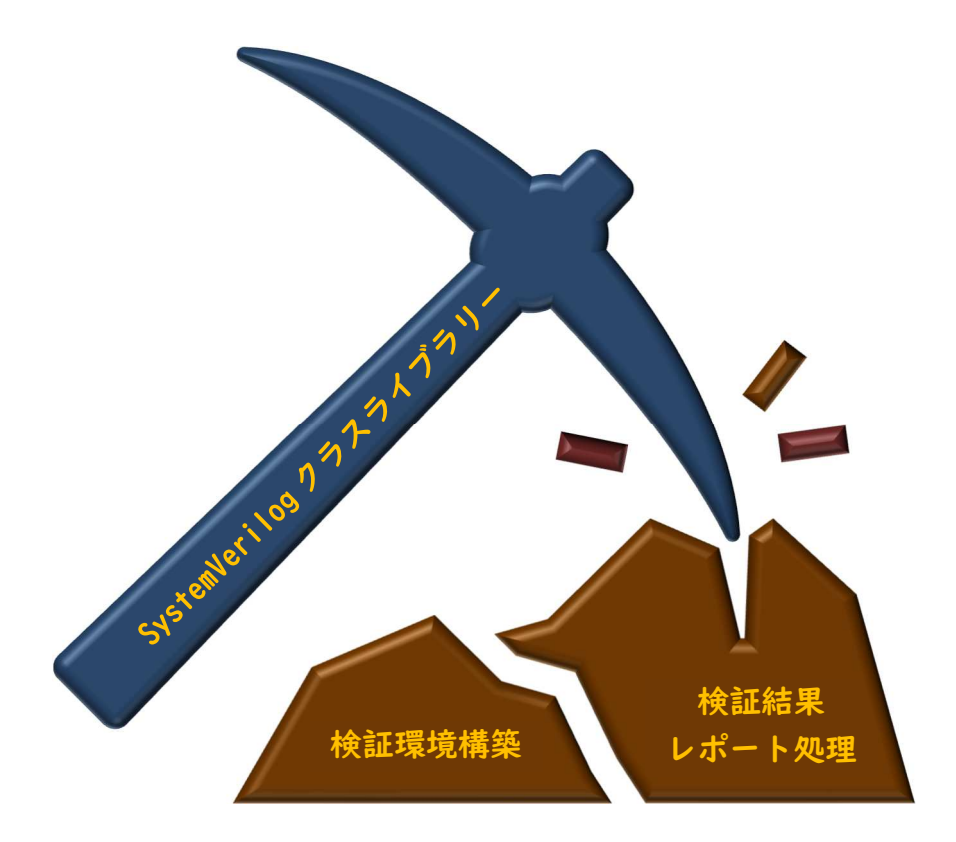

**SCL** 検証のための SystemVerilog クラスライブラリー

© 2024 アートグラフィックス 〒124-0012 東京都葛飾区立石 8-14-1 www.artgraphics.co.jp

SystemVerilog Class Library (SCL) for Verification

© 2024 Artgraphics. All rights reserved. 8-14-1, Tateishi, Katsushika-ku, Tokyo, 124-0012 Japan www.artgraphics.co.jp

## 注意事項

- **SystemVerilog Class Library** (以下、**SCL** と略称)は、そのままの形で提供されるも のであり、特別な技術サポートは含まれていません。
- **SCL** のソースコードにあるコピーライトは、常に、存在するようにして下さい。
- **SCL** および本解説書により得られた知識・情報の使用から生じるいかなる損害につ いても、弊社は責任を負わないものとします。
- 弊社の技術資料の内容の一部、あるいは全部を無断で複写、複製、転載する事は、 禁じます。
- 弊社の技術資料の譲渡、転売、模倣、または、改造等の行為を禁止致します。

弊社製品、および、業務案内に関するご質問には下記の連絡先をご利用下さい。 連絡先: contact.us@artgraphics.co.jp

#### はじめに

本書は、SystemVerilog Class Library (SCL) の解説書です。SCL は小規模な検証パッケージなの で、全体を理解する事は容易です。更に、SCL の軽量性はコンパイルの高速化と実行モジュ ールサイズの小型化に通じ、TAT の短縮効果があります。

UVM は SystemVerilog で記述された優れた検証パッケージですが、UVM の難易度が高い事も 事実です。このため、多くの学習時間が初期コストとして発生し、UVM を十分に駆使する事 ができる状況に至るまでの道のりが遠く見えるのが現状です。一方、膨大な行数からなる UVM の解読は殆ど不可能に近いだけでなく、基本的な機能に関しても多くのミステリーが存 在します。UVM には深い理由があり現在のような複雑な実装になっていると考えられますが、 高度な機能を必要としない検証処理では、むしろ簡潔明瞭な処理方式の方が望ましいと言え ます。

SCL は、簡潔明瞭で誰でも短期間に理解できる検証ライブラリーの構造を備えています。例 えば、UVM のクラス階層と異なり、SCL は理路整然としたクラス階層を実現しています。更 に、UVM のトランザクション処理では、重要な処理部分が表面から隠されているため、殆ど の人が理解し得ない難攻不落の要塞になっています。UVM を開発した者しか理解し得ないよ うな処理方式は一般的なライブラリーとしては不適切です。SCL は、その様な設計思想を排 除し、誰にでも分かり易い処理方式を採用しています。具体的には、SCL には以下のような 特徴があります。

- UVM のクラス階層と異なり、理路整然としたクラス階層を実現。
- マクロを使用し記述を簡単に記述できるように入力の省力化。
- TLM ポートを標準装備したコレクタークラスを追加。
- モニタークラスには標準的な TLM ポートを定義。
- トランザクション処理には UVM とは異なる方式を採用し、トランザクションの流れを 可視化。
- virtual インターフェースの使用手順を簡素化。
- 検証作業に重宝する汎用的な機能とユーティリティを追加。

例えば、virtual インターフェースの使用法が如何に簡単であるかを示します。先ず、インタ ーフェースを定義した時に、以下のように SCL マクロを使用して virtual インターフェース を操作するための vif\_config クラスを生成します。

interface simple\_if; ... endinterface `scl\_vif\_config\_m(virtual simple\_if,vif\_config)

こうすると、トップモジュールではインターフェースのインスタンスを以下のように設定で きます。

vif\_config::set(SIF);

そして、検証コンポーネントでは、以下に示すような簡単な手順で virtual インターフェース を取得できます。こうする事により、検証コンポーネント内でインターフェース名をハード コーディングしないで済みます。

 $\forall$  vif = vif\_config::get();

もう一つ別の例を紹介します。UVM のトランザクショ ン生成手順は非常に複雑であり理解し難いという欠点が あります。その欠点を克服するために、SCL ではトラン ザクションの生成手順をツリーで表現します。ツリーの ルートはplayと呼ばれるオブジェクトで、他のノードは act と呼ばれるオブジェクトで表現されます。ツリーの 内部ノードはトランザクションの生成手順を示し、リー フノードは一つのトランザクションを生成する役目を持 ちます。テストがシナリオを決定するとジェネレータに play が割り当てられて右図のようなツリーが構築されて トランザクションを生成するための手順が確定します。

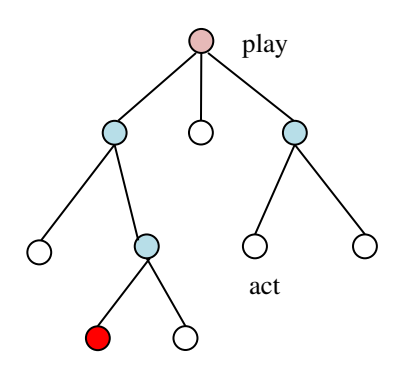

ドライバーがジェネレータにトランザクション取得要求を発行するとリーフノードが呼ばれ トランザクションが生成されてドライバーに戻されます。赤いリーフノードは、次にトラン ザクションを作る役目を持つノードを示しています。赤いリーフノードの処理が終わるとジ ェネレータは右隣のリーフノードを次の処理対象に設定します。このようにトランザクショ ンとリーフノードが対応しているので、トランザクション生成の仕組みは理解し易くなって います。

SCL では、一般的に普及されている用語を踏襲し、SCL 独自のアーキテクチャに依存する部 分には SCL 固有の用語を使用します。例えば、トランザクションを処理するモデリングには 一般的な TLM という用語を使用します。一方、トランザクション処理を制御する機能にはシ ナリオという用語を使用します。SCL は UVM とはトランザクション処理が異なるので、混 乱を避けるために UVM と同じ用語を使用するのを避けています。例えば、SCL では UVM で 使用されているシーケンスやシーケンサーという用語を使用していません。また、検証の対 象である DUT は RTL で記述されていると仮定します。

本書は、幾つかの章から構成されていますが、第 1 章が最も重要な内容になっています。内 容的には SCL の概要的な解説であるため、他の章を読むまでは理解できない部分もあると思 います。既に触れたように、SCL の特徴は virtual インターフェースの使用手順とトランザク ション生成処理にあるので、第 3 章、第 4 章、第 8 章は非常に重要な意味を持ちます。これ らの章は丁寧にお読みください。第 9 章では、SCL を使用して検証環境を構築する例を紹介 しているので、必要に応じて参照して下さい。

SCL には、トランザクションや検証コンポーネントの他に検証作業で必要になる汎用的な機 能も含まれています。例えば、パターンマッチング機能、文字列操作機能、プリント書式機 能、クロック生成機能、プロセス生成機能、プライオリティキュー、ファイル入出力等の機 能も SCL に含まれています。特に、SCL は強力なプリント機能を備えているので、殆どのプ リント処理は省力化されます。例えば、プリント用のレイアウトをヘッダと呼ばれるデータ 構造で定義すると、カラムに表示する値を設定するだけで、カラムの自動調節が行われます。 そして、2 進や 16 進の表現形式の変更は使用するマクロ名を変更するだけで済みます。また、 ビット幅を変更しても自動的にカラム調節が行われます。第 10 章はこれらの便利な機能を詳 細な使用例と共に解説をしています。

尚、紙面の都合上、一部の記述は小さな書体で記述されています。ただし、書体が小さいか らと言って内容の重要性が低いわけではありません。

アートグラフィックス

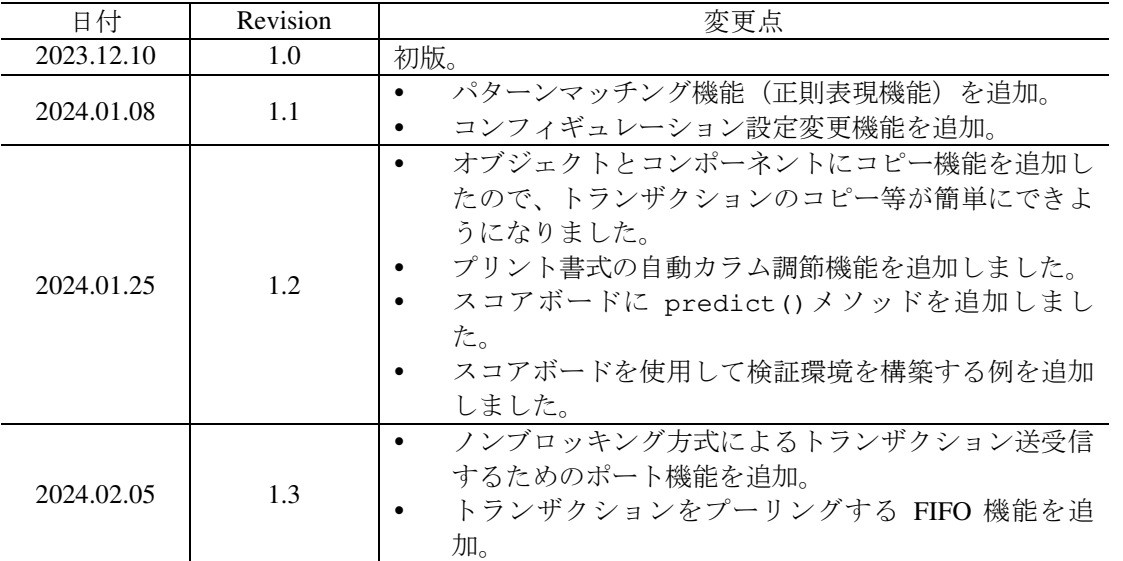

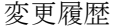

## 目次

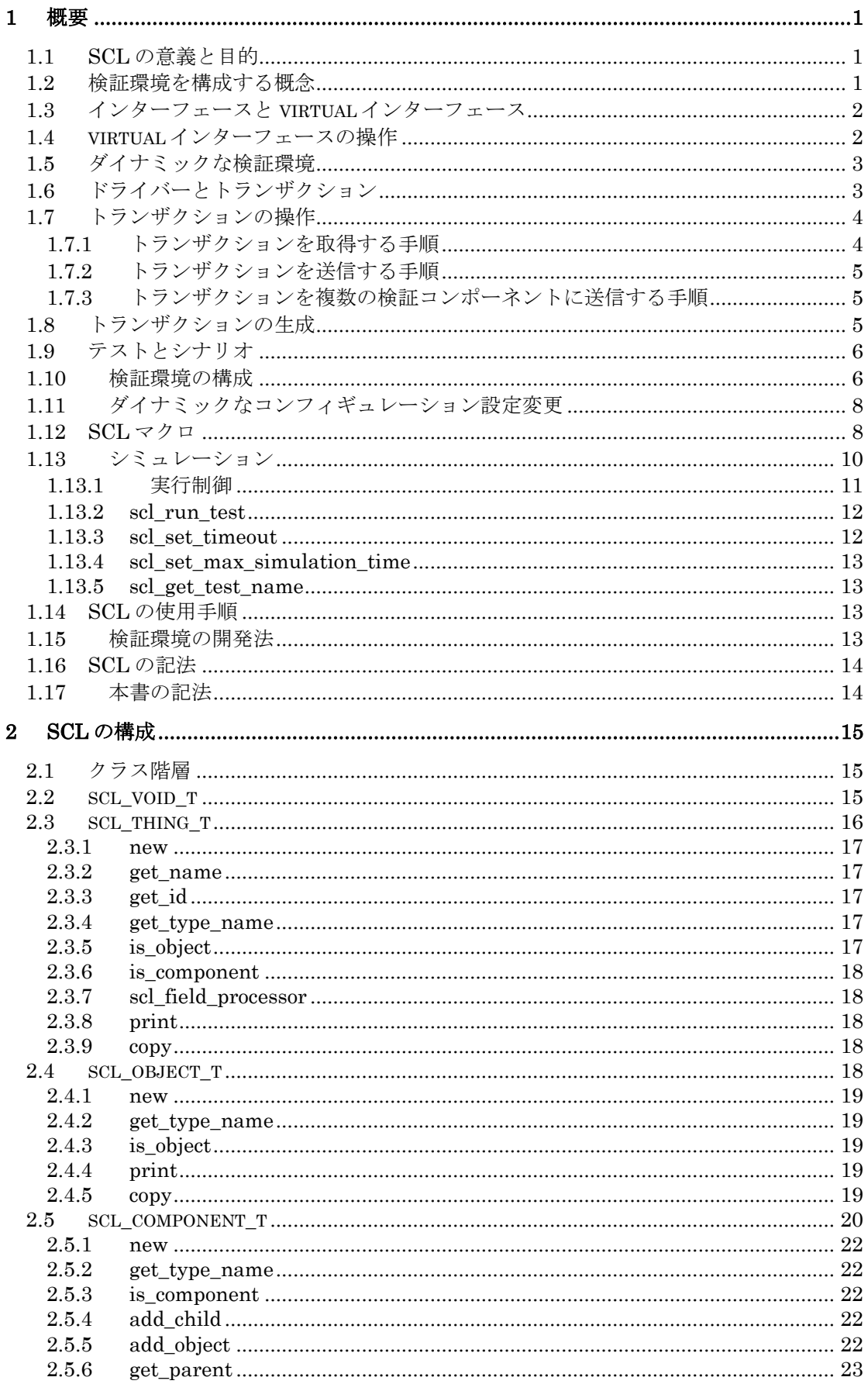

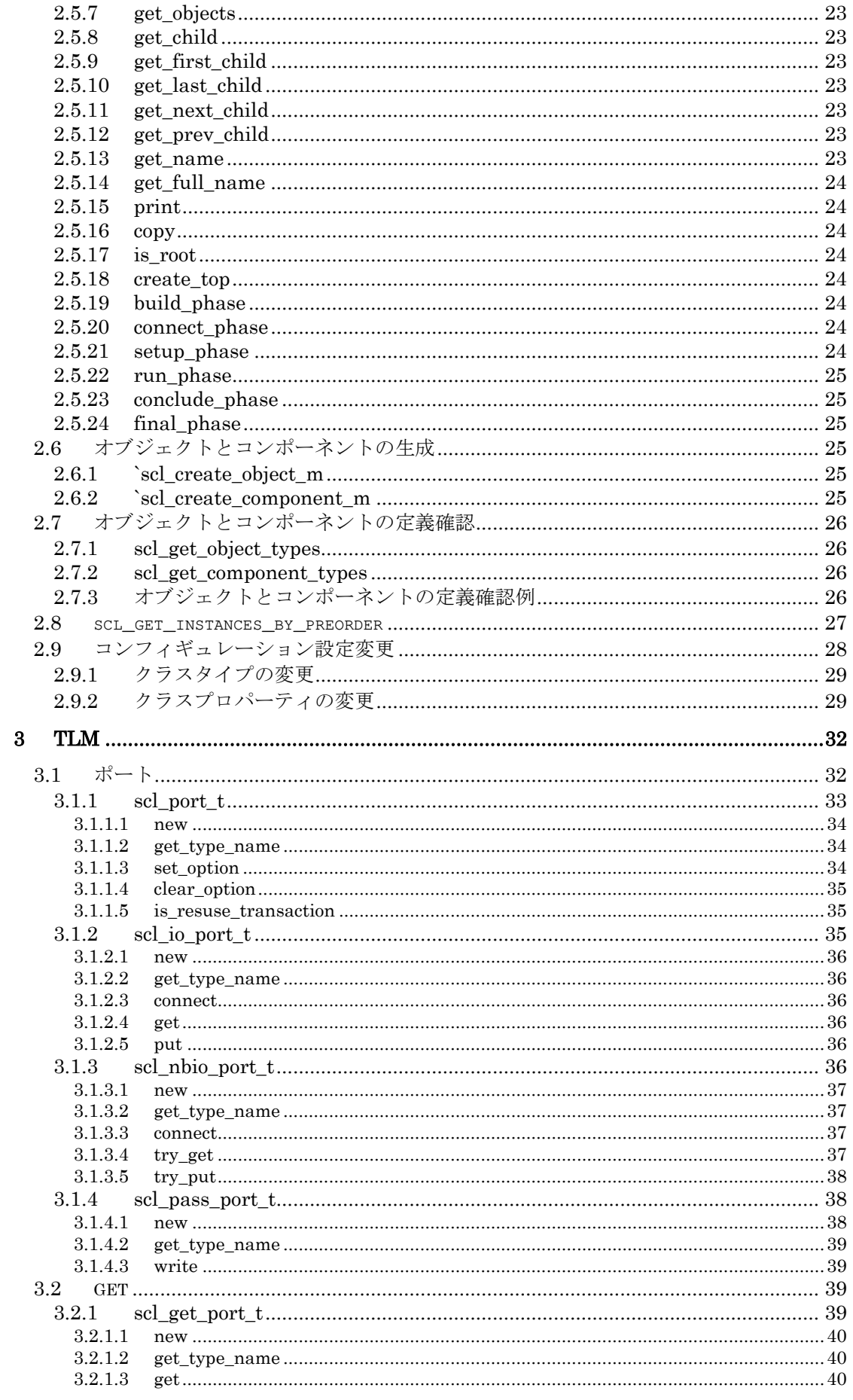

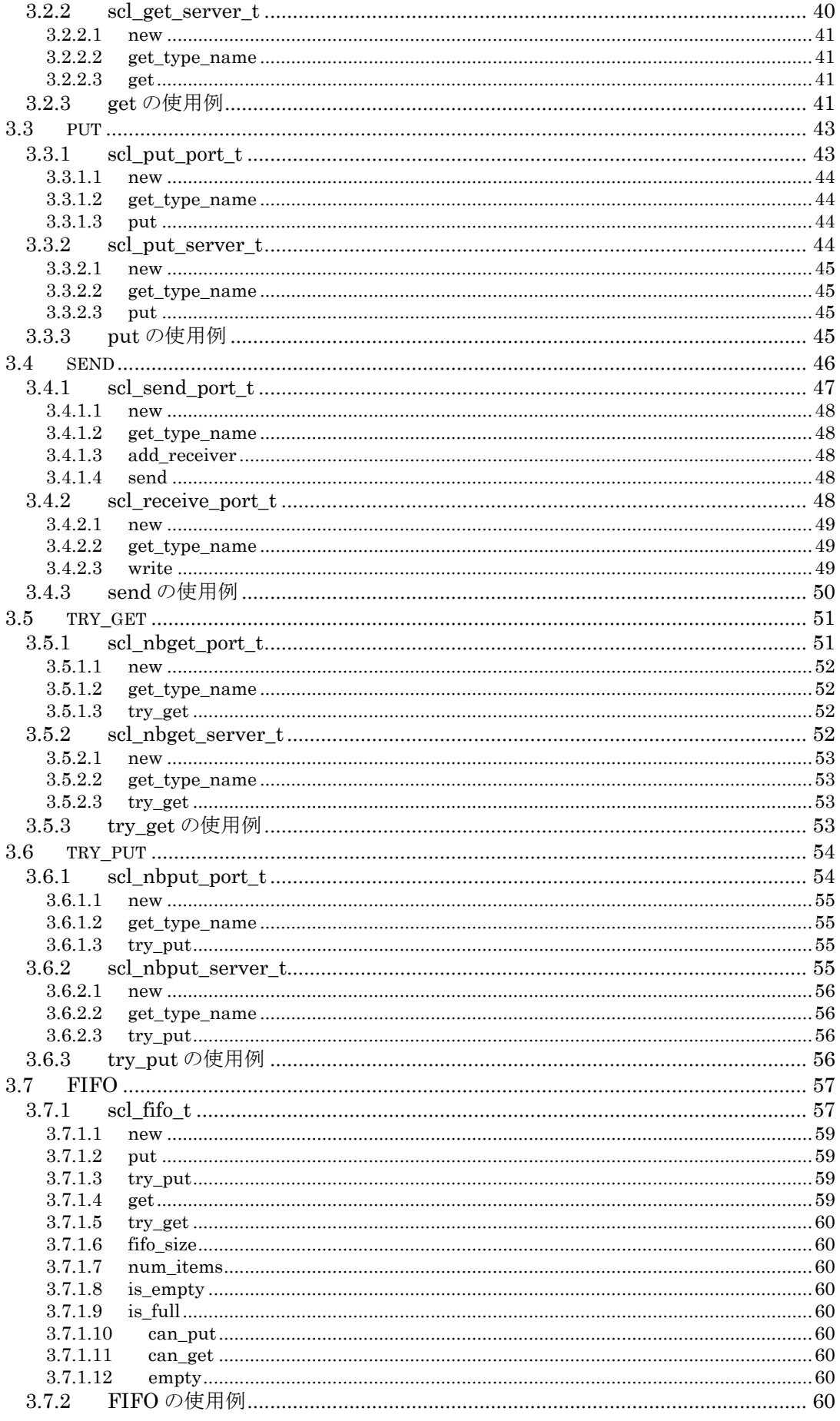

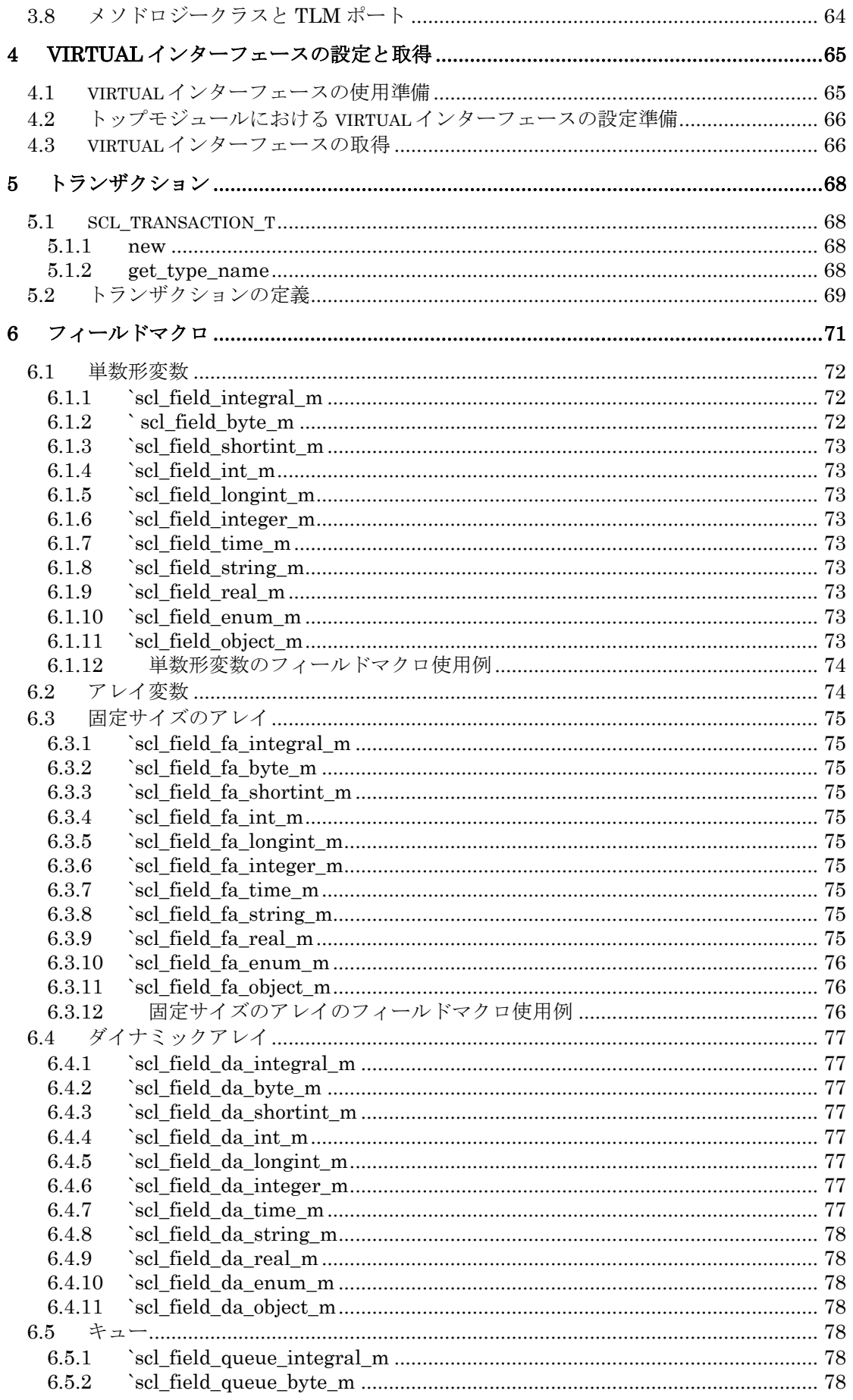

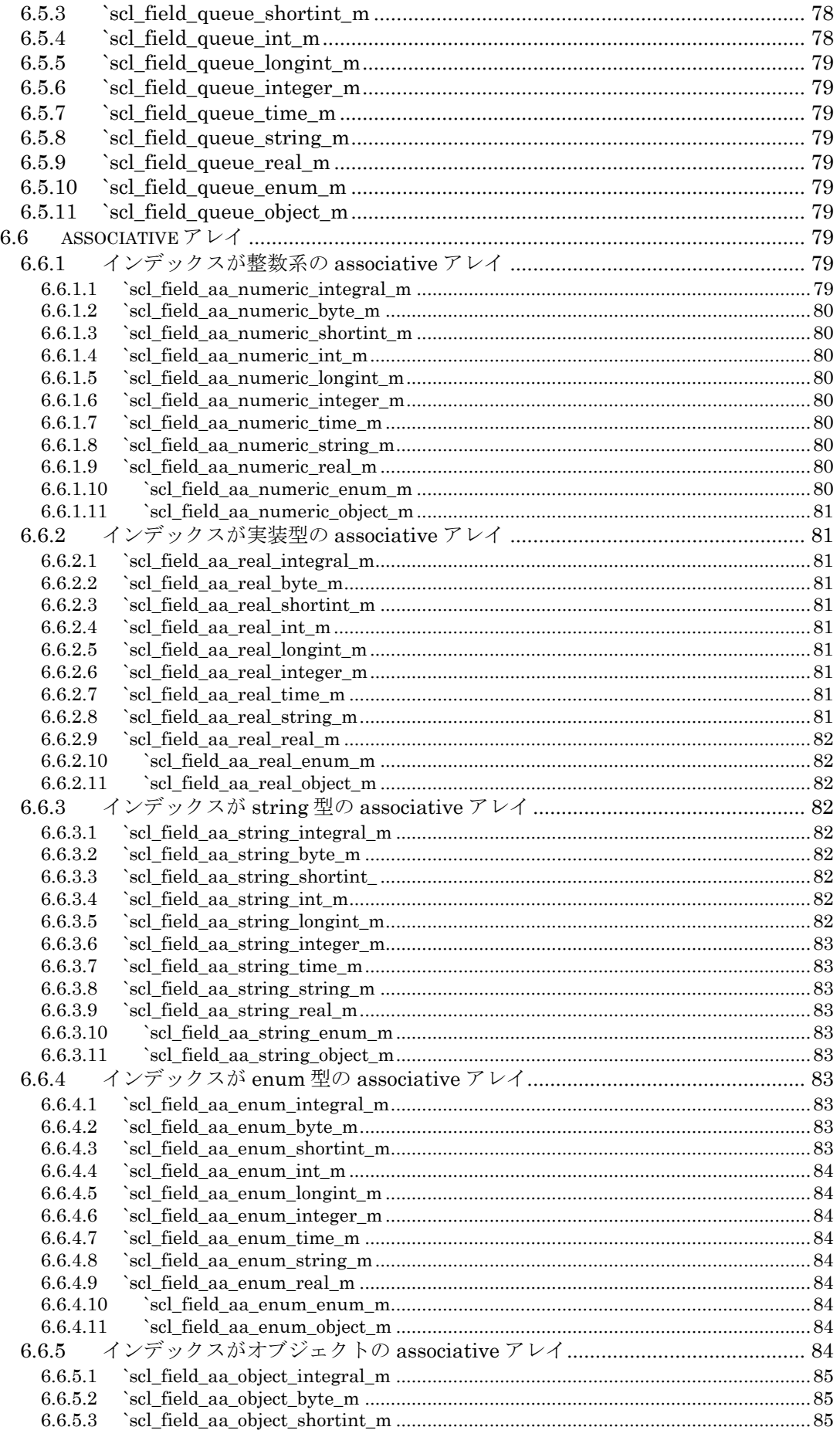

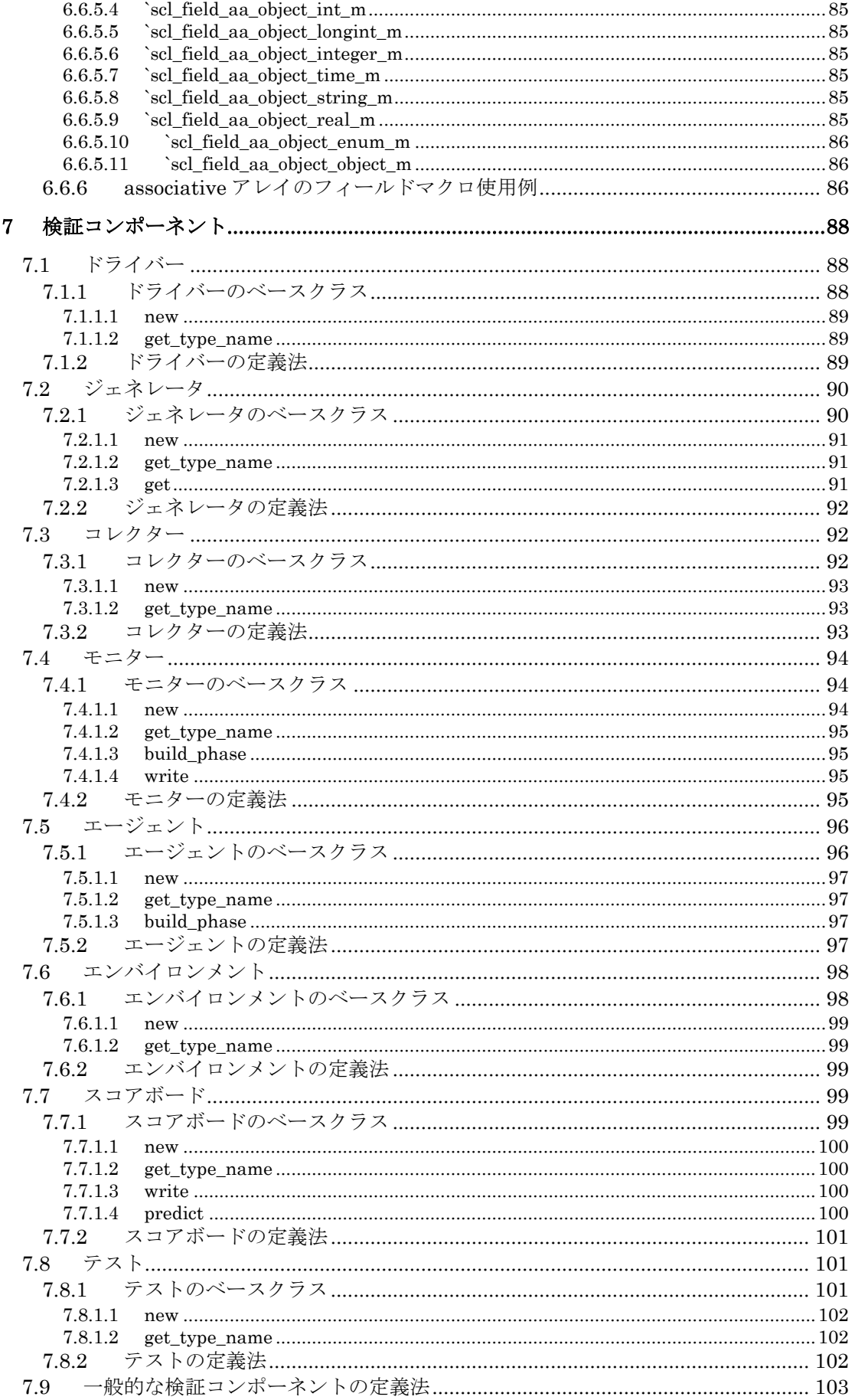

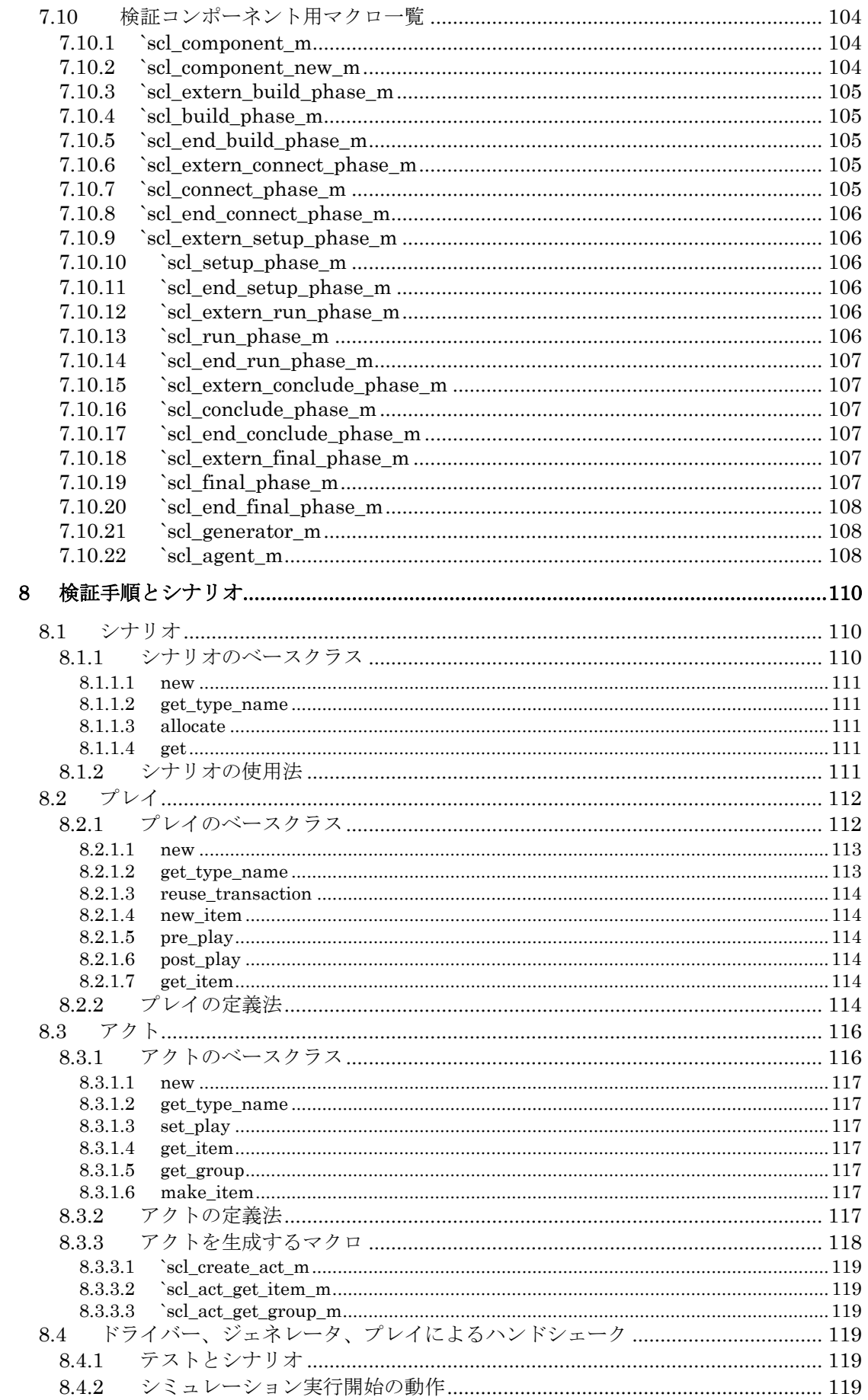

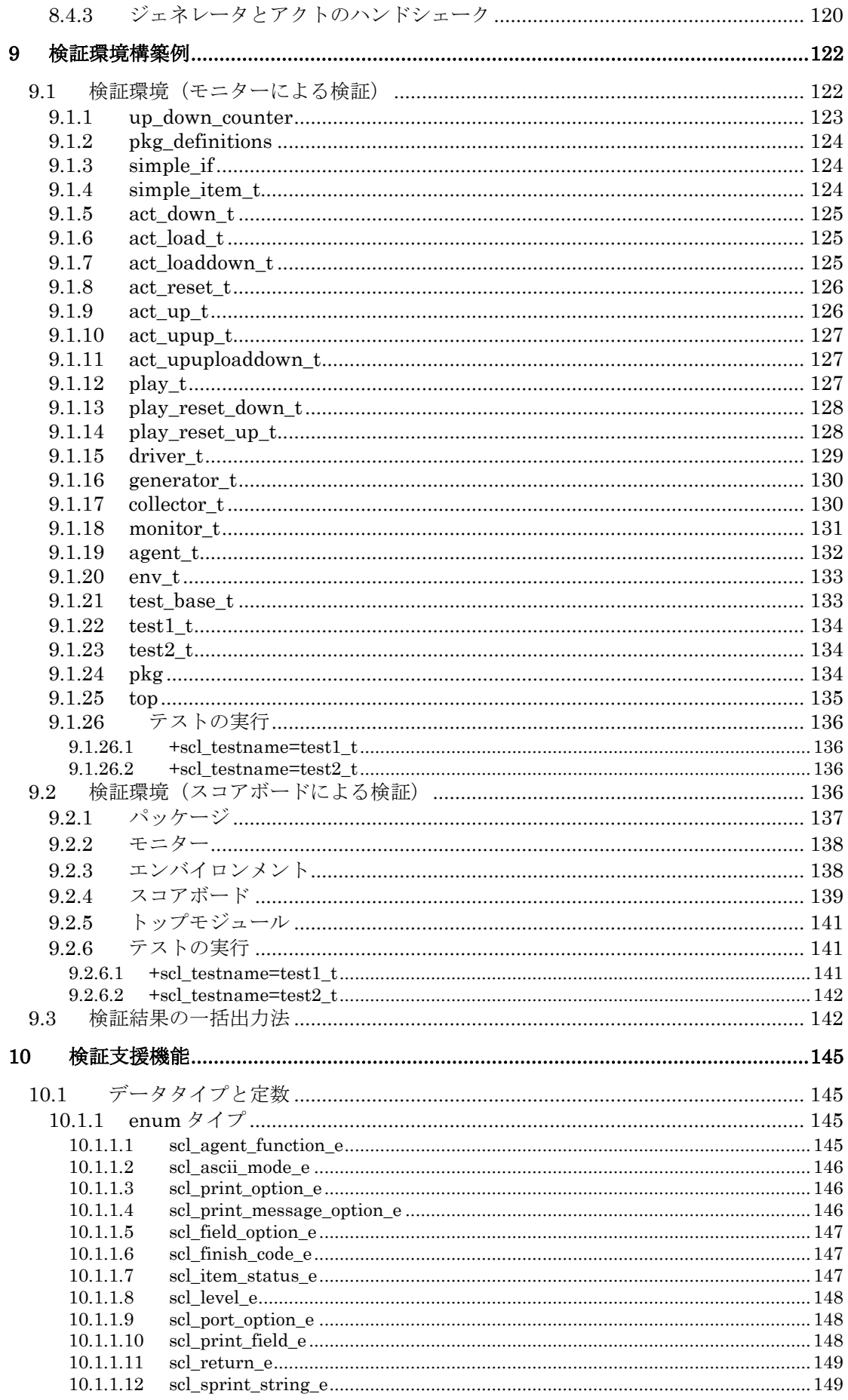

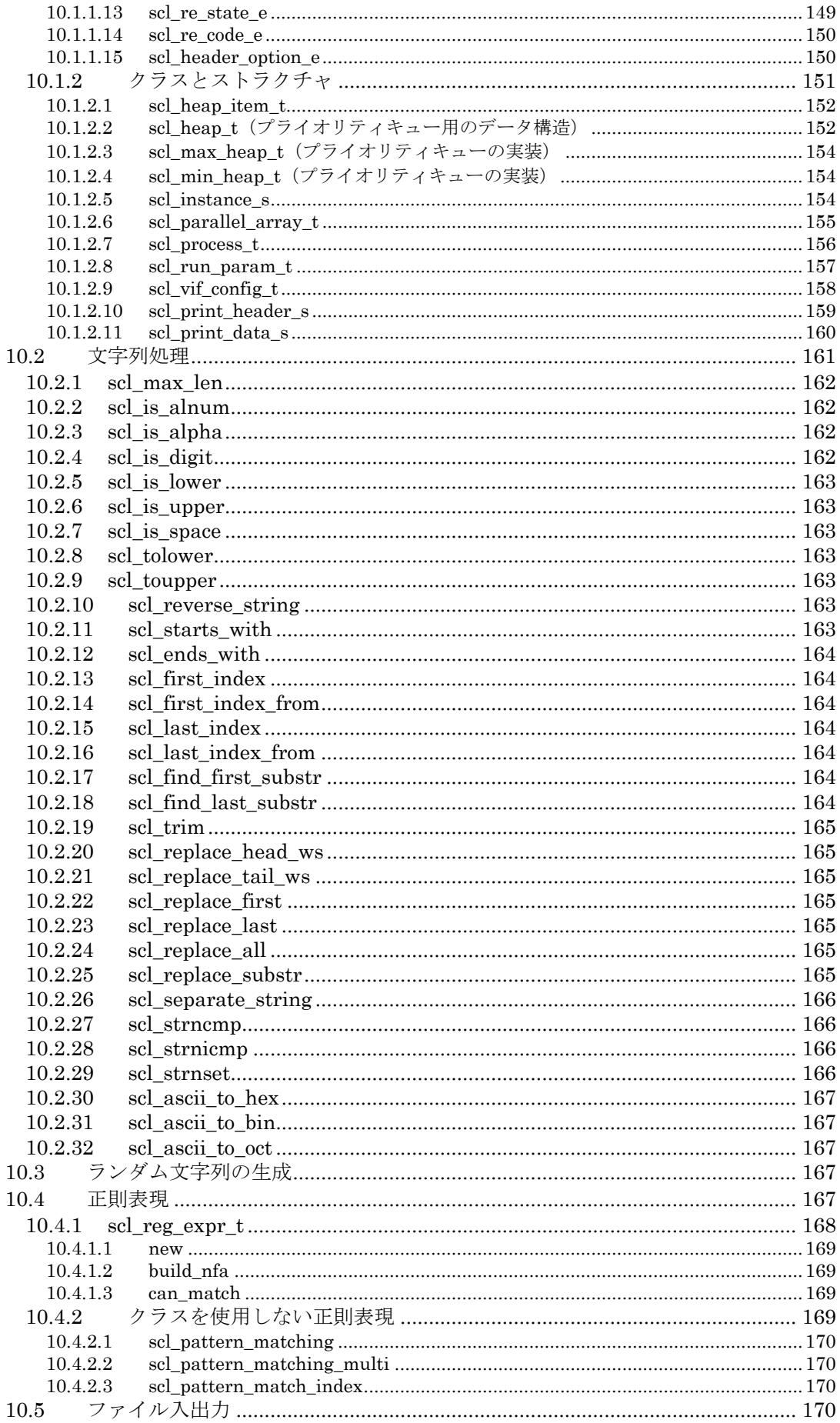

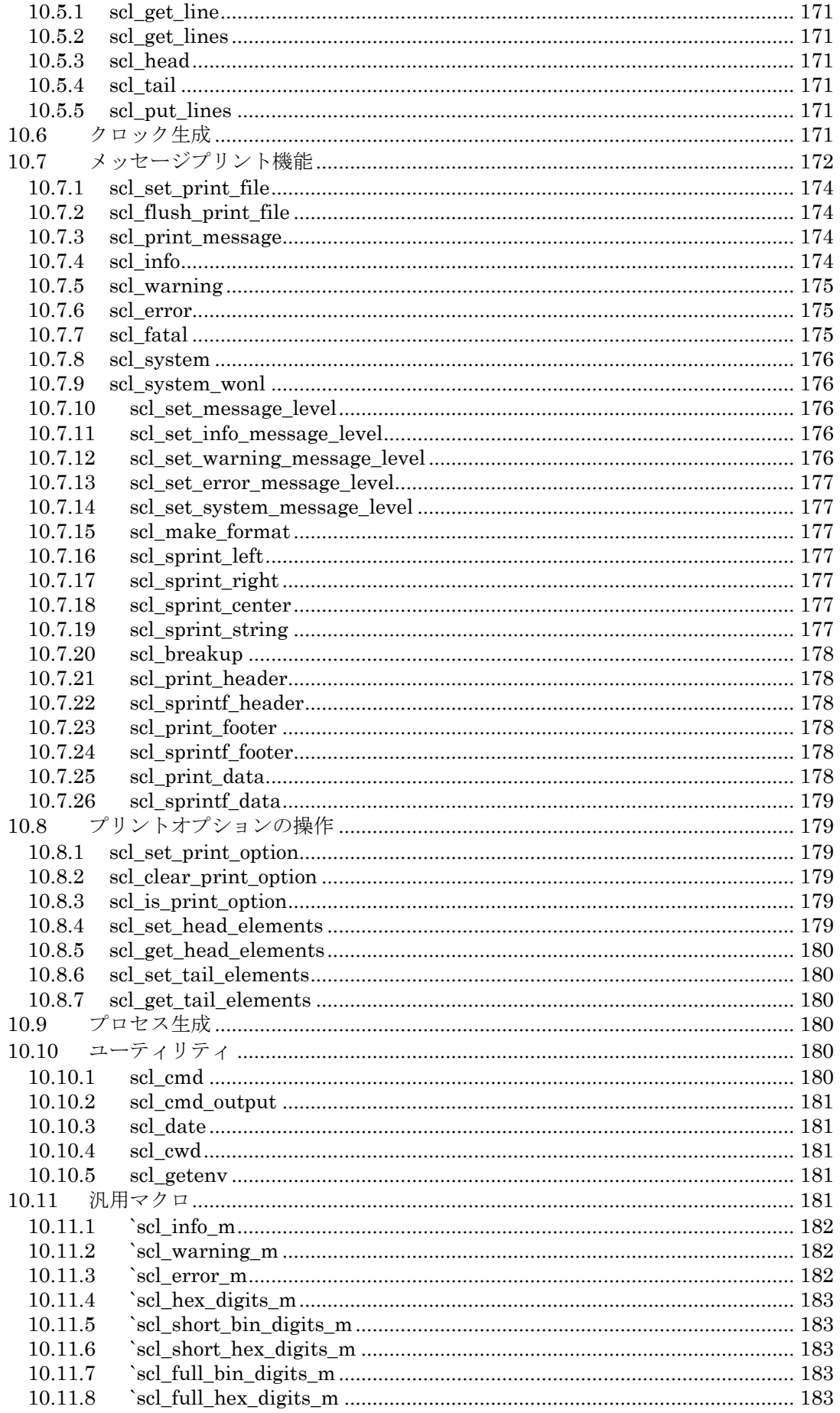

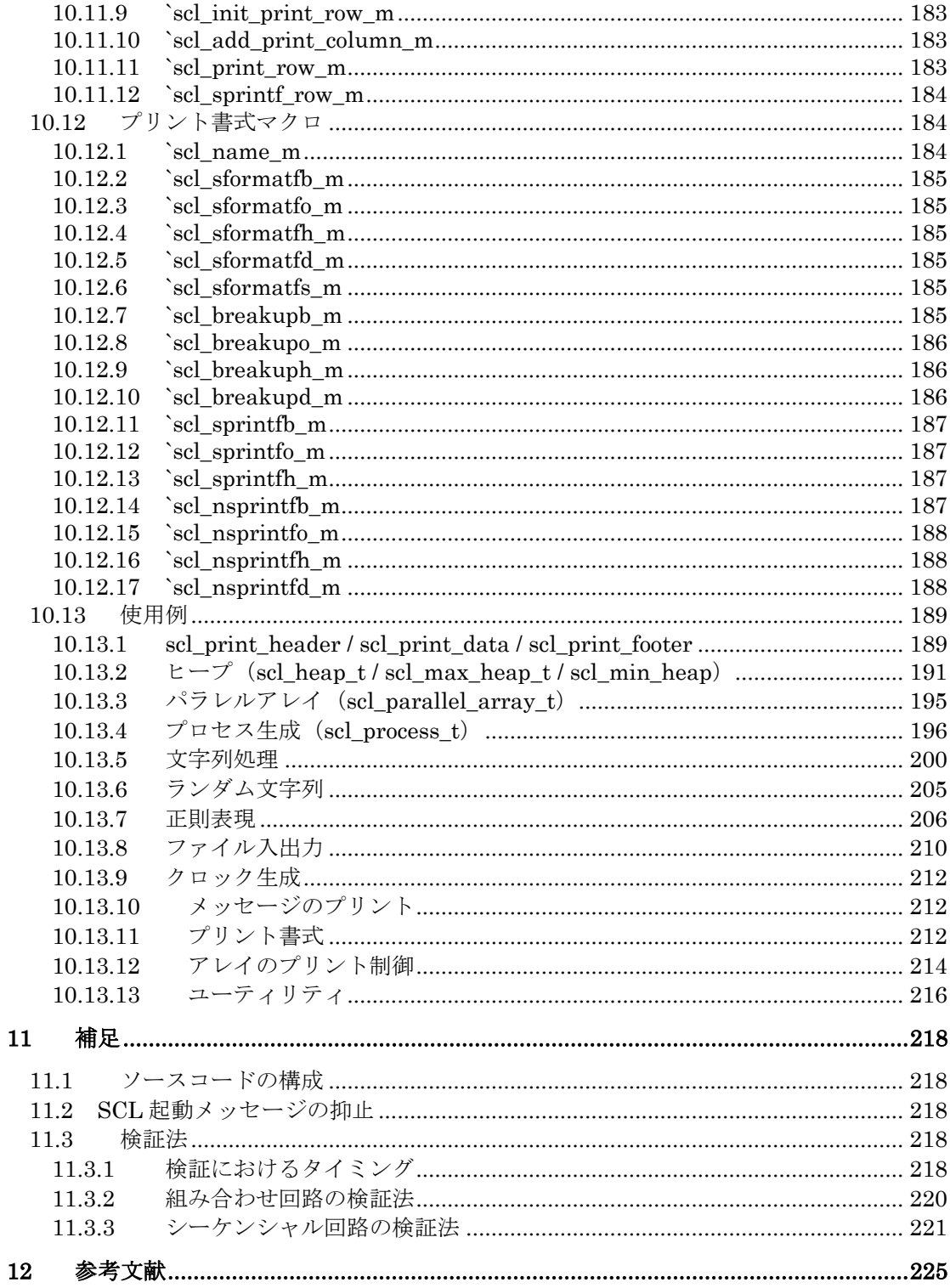

#### **1** 概要

SCL は TLM (Transaction Level Modeling) による検証環境を構築するための SystemVerilog ク ラスライブラリーです。このライブラリーには、検証環境を構築するために必要な検証コン ポーネントのベースクラス、トランザクションを定義するためのベースクラス、トランザク ションを操作するためのメソッド、プリント機能、文字列操作機能、ファイル入出力機能、 パターンマッチング機能、ユーティリティ等が含まれています。本章では、SCL の概要を解 説します。

## **1.1 SCL** の意義と目的

検証を行う際には、検証の対象である DUT に対して、検証環境の構築、検証用のデータ設計、 検証結果の集計とレポート方式等を決定しなければなりません。このうち、検証用のデータ 設計と検証結果の集計法は、明らかに、DUTに依存しますが、検証環境の構築には DUTの機 能にかかわらずほぼ普遍的な機能が必要になります。

例えば、対象の DUT がどのような機能を持つにしても、検証環境にはドライバーの機能が必 要になります。同様に、どのような検証においても、DUT からのレスポンスをサンプリング する機能を持つコレクター機能が必要になります。更に、ドライバーに検証用のデータを供 給するジェネレータ、およびコレクターが収集したデータを解析するためのモニター、スコ アボード等の機能も必要になります。しかも、これらの機能は DUT の種類にかかわらず、殆 ど全ての検証環境で必要になります。したがって、これらの不可欠な機能を DUT に依存しな い形式で備えておけば、検証環境構築作業の生産性を著しく向上できます。SCL は、その様 な普遍的な機能を供給する SystemVerilog クラスライブラリーです。

#### **1.2** 検証環境を構成する概念

SCL では、検証に用いるデータをトランザクションと呼びます。トランザクションは、RTL の信号(すなわち、ネット)よりも高位な概念で、タスクやファンクション等のメソッドを 使用してトランザクションを操作します。一方、DUT は RTL 信号の流れで機能が表現されて います。トランザクションと信号では、全く異なる次元のデータ表現であるため、相互変換 が必要になります。それが、ドライバーとコレクターの役目です。

ドライバーは、SCL の検証コンポーネントにより生成されたトランザクションを RTL 信号に 変換して DUTをドライブします。一方、コレクターは、DUTからサンプリングしたレスポン スをトランザクションに逆変換をして他の検証コンポーネントに転送します。ドライバーが DUTをドライブする時、およびコレクターが DUTからレスポンスをサンプリングする時に、 SystemVerilog の virtual インターフェース(以降、変数名で表現する際には vif と略称しま す)が使用されます(図 1-1)。

検証過程はトランザクションを使用して行われるので TLM と呼ばれ RTL と明確に区別され ます。DUT はインターフェースを使用する必要はありませんが、インターフェースには DUT のポートに対応する信号が定義されています。したがって、DUT は仮想的にインターフェー スを使用していると考えられます。図 1-1 は、その様に拡張解釈した概念を基にしています。

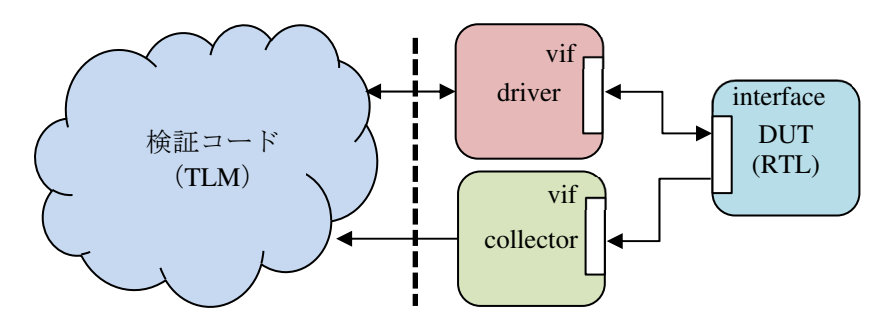

図 1-1 検証環境でのドライバー、コレクターと DUT の関連

#### **1.3** インターフェースと **virtual** インターフェース

インターフェースは、通常、トップモジュールに配置されて以下のように DUT と接続されて います。

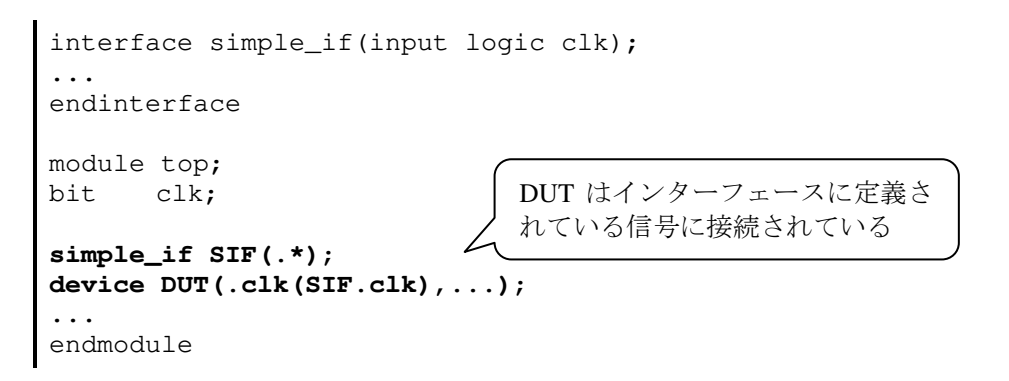

DUT はインターフェースを使用していなくても、インターフェース内の信号に接続されてい れば、DUT は仮想的にインターフェースとつながれていると考えられます。即ち、どのよう な DUT に対しても virtual インターフェースを適用できる機会が存在します。

そして、トップモジュールはドライバーやコレクターに定義されている vif にインターフェ ースのインスタンスを割り当てる準備をします。こうして、検証環境では virtual インターフ ェースを使用できるようになります (図 1-2)。

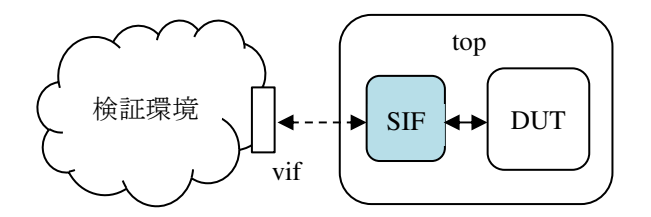

図 1-2 トップモジュールに配置されたインターフェース、DUT、検証環境の関連

vif はインターフェースのインスタンスへのポインターを表現しているので、ドライバーや コレクターがあたかも DUT と直接接続されているような状態を表現できます(図 1-1)。つ まり、ドライバーが vif を介して信号を操作すると、DUT の対応する信号が反応します。同 様に、DUT の信号に変化が起これば、コレクターは vif を介してその変化を知る事ができま す。

#### **1.4 virtual** インターフェースの操作

virtual インターフェースは、SystemVerilog が備えている機能です。SystemVerilog のクラス内 にはインターフェースのインスタンスを配置できないため、virtual インターフェースを使用 しなければなりません。virtual インターフェースとは、インターフェースのインスタンスへ のポインターを示す変数で、その変数にインターフェースのインスタンスが割り当てられな ければなりません。

virtual インターフェースをクラス内に定義する際には、インターフェース名称が必要になり ますが、インターフェース名称を検証環境で直接参照すると、検証環境自身の汎用性が失わ れる恐れがあります。そのため、SCL ではインターフェースを定義する際に virtual インター フェースを操作するためのクラスを定義する仕組みになっています。この仕組みによりクラ ス内でインターフェース名を参照する事を回避できます。例えば、インターフェースを定義 した際に、以下のようにして virtual インターフェースを操作するためのクラス vif\_vonfig も定義しておきます。

interface simple\_if(input logic clk); ... endinterface

**`scl\_vif\_config\_m(virtual simple\_if,vif\_config)** 

こうすると、トップモジュールで virtual インターフェースの設定準備が可能になります。ま た、ドライバーやコレクターは、トップモジュールにより設定された virtual インターフェー スを vif\_config クラスにより取得できます。

図 1-3 では vif\_config を使用してトップモジュールが virtual インターフェースを設定して いる様子を示しています。そして、設定された virtual インターフェースをドライバーが取得 しています。こうして、検証環境でインターフェース名をハードコーディングする状況から 回避できます。

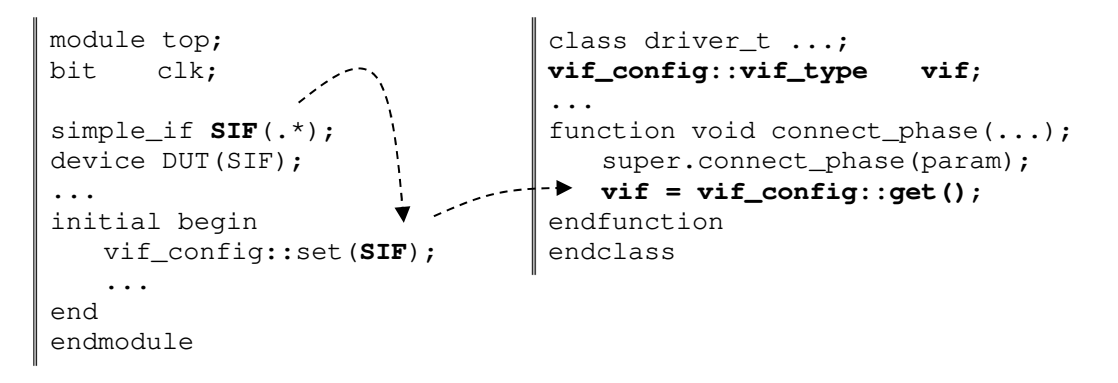

図 1-3 インターフェースのインスタンスと virtual インターフェース

SCL は virtual インターフェースを設定するための便利なメソッドを提供しています。第 4 章 で、virtual インターフェースの設定法を詳しく解説します。この方法は、SCL に限らず一般 的に適用できる便利な手法なので、確実に理解をする事をすすめます。

## **1.5** ダイナミックな検証環境

検証コンポーネントは virtual インターフェースを保有してさえいれば、DUT と通信を行える ので、検証コンポーネントは、スタテックなインスタンスとして存在する必要はありません。 つまり、virtual インターフェースを使用する事により、ダイナミックに検証環境の構成を変 更できる事になります。換言すれば、複数のテストケースを用意して、実行時にテストケー スを決定できる事になり、検証作業の生産性が向上します。つまり、一度のコンパイルで複 数のテストケースを実行できるようになります。このように、SCL は検証コンポーネントを 記述するための機能を提供するだけでなく、検証作業全体の生産性を促進する効果をもたら します。

## **1.6** ドライバーとトランザクション

さて、ドライバーは DUT の機能に関わらず必要な存在ですが、ドライバーの処理内容は、 DUTに依存します。したがって、ドライバーには DUTの機能に応じて変化する仕組みが必要 になります。DUT をドライブするためには、以下の機能が必要になります。

- DUT の信号を操作するために必要なデータ
- DUT の信号を操作する手順

前者のデータはトランザクションと呼ばれ、後者の手順はメソッドと呼ばれます。メソッド は、ドライバイー内に SystemVerilog のタスク、およびファンクションとして定義されます。 トランザクションには、一定の規則が必要であるため、SCL ではトランザクションのベース クラスを定義しています。そして、ユーザがトランザクションを定義する際には、そのベー

スクラスのサブクラスとして定義しなければなりません。同様に、SCL ではドライバーのベ ースクラスを定義しています。ユーザのドライバーは、直接または間接的にこのベースクラ スのサブクラスとして定義されなければなりません。

ドライバーは、DUT の機能に応じて変化しなければならないので、ドライバーのベースクラ スには DUT の機能を表現するパラメータが必要になります。そのパラメータは、トランザク ションです。したがって、ドライバーのベースクラスは以下のように定義されています。こ こで、scl\_component\_t は SCL における全ての検証コンポーネントのベースクラスです。

#### class **scl\_driver\_t #(type TR=scl\_transaction\_t)** extends scl\_component\_t; ... endclass

ドライバーと同様にトランザクションのベースクラスが定義されていますが、以下に示すよ うに、特別なパラメータを伴いません。この点は、ドライバーと大きく異なります。前述し たように、ユーザがトランザクションを定義する際には、直接または間接的にこのベースク ラスのサブクラスとして定義しなければなりません。ここで、scl\_object\_t は SCLにおけ る全てのオブジェクトのベースクラスです。

```
class scl_transaction_t extends scl_object_t; 
... 
endclass
```
## **1.7** トランザクションの操作

トランザクションの操作は、TLM の手法に従います。RTL では、モジュールのポート同士が ネットまたは変数で接続されて信号値が常に流れている状態を表現します(図 1-4)。

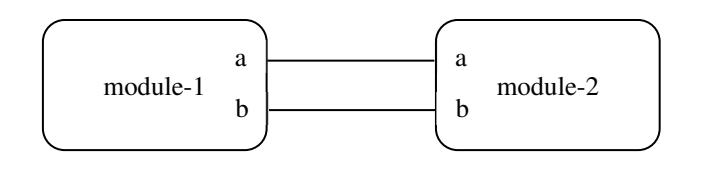

図 1-4 RTL による接続方式

一方、検証コンポーネントは DUT と物理的に接続されていないので、TLM では RTL とは全 く異なる処理形態が必要になります。TLM はデータの送受信をメソッドの呼び出しで行いま す。例えば、トランザクションを取得するには get()メソッドを使用し、トランザクション を送るためには、put()メソッドを使用します。

## **1.7.1** トランザクションを取得する手順

トランザクションを get()メソッドで取得するためには、トランザクションを準備する側が get()メソッドの内容を実装しなければなりません。図 1-5 においては、get\_server は get()メソッドの処理内容を定義しなければなりません。

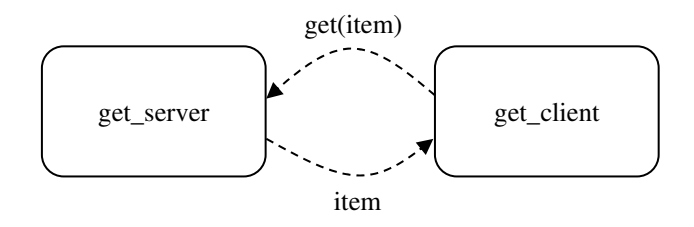

図 1-5 get()メソッドによるトランザクションの取得の流れ

通常はこの様なプロトコルにしたがってトランザクションを取得しなければなりませんが、 SCL が提供するドライバーとジェネレータを使用してクラスを定義する事により、低レベル の get()や put() メソッドの使用から解放されます。

## **1.7.2** トランザクションを送信する手順

トランザクションの取得と同様に、トランザクションを put () メソッドで引き渡すためには、 受け取り側は put()メソッドの内容を実装しなければなりません。図 1-6 においては、 put\_server は put()メソッドの処理内容を定義しなければなりません。

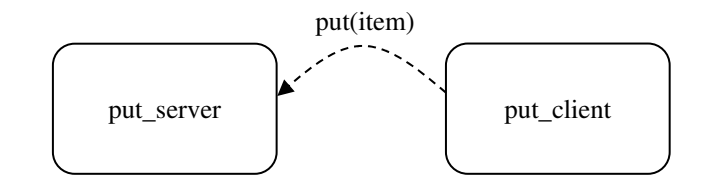

図 1-6 put()メソッドによるトランザクションの送信の流れ

## **1.7.3** トランザクションを複数の検証コンポーネントに送信する手順

これまでに紹介した put ()と get ()メソッドは、トランザクションを能動的に処理する場合 に使用するTLMですが、受動的(つまり、reactive)にトランザクションを処理する場合には write()メソッドを使用します。

例えば、DUT からのレスポンスをサンプリングする事により発生するトランザクション処理 は受動的なので、write()メソッドを使用します。図 1-7 は、コレクターがモニターに write()メソッドでトランザクションを送信している状態を示しています。DUT からのレス ポンスは、コレクターにより常に監視されなければならないため、コレクターは write()メ ソッドに時間を消費できません。このため、write()メソッドはファンクションとして実装 されます。モニターはwrite()メソッドを実装しなければなりません。尚、write()メソッ ドは即座に戻るため、トランザクションを複数の検証コンポーネントに一斉に送信できる利 点があります。

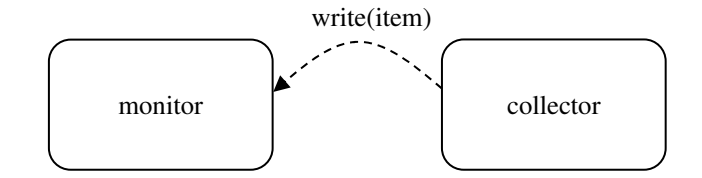

図 1-7 write()メソッドによるトランザクションの送信

以上述べたように、TLM ではトランザクション処理メソッドの呼ばれる側がトランザクショ ンの処理方式を決定する事になります。更に詳しいトランザクション処理手順は第 3 章で解 説します。

## **1.8** トランザクションの生成

トランザクションは scl\_transation\_t と呼ばれるクラスのサブクラスとして表現されま すが、SCL ではトランザクションの生成および準備を scl\_play\_t と scl\_act\_t と呼ばれ るクラスで行います。それらのクラスはトランザクションの生成手順をツリーで表現するた めに使用されます。

ツリーのルートを scl\_play\_t のオブジェクトで表現し、ツリー内の他のノードを

scl\_act\_t のオブジェクトで表現します(図 1-8)。そして、ツリーのリーフノードは一つ のトランザクションを生成する役目を持ちます。他のノードは、下位のノードを使用してト ランザクションの生成手順を制御します。ツリー構造には制限がないため複雑なトランザク ション生成手順を表現できます。scl\_act\_t には get\_item() と get\_group()メソッドが あり、get\_item()を呼ぶと一つのトランザクションを生成でき、get\_group()を呼ぶと 他の scl\_act\_t のオブジェクトを呼び出せます。つまり、階層を表現できます。

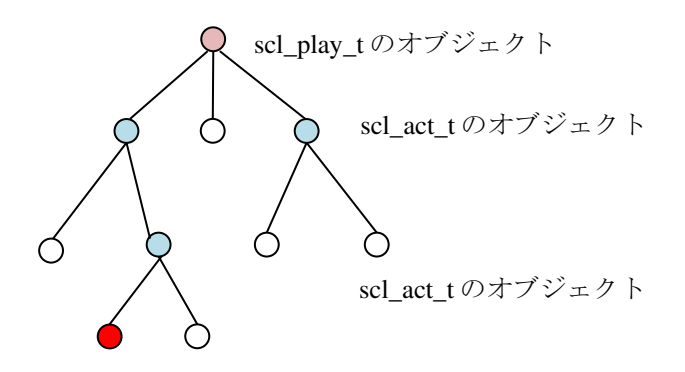

図 1-8 トランザクション生成ツリー

ドライバーがジェネレータにトランザクションを要求すると、ジェネレータは処理対象のリ ーフノード(図 1-8 における赤いノード)を実行してトランザクションを作りドライバーに 引き渡します。赤いリーフノードの処理が終了すると右隣のリーフノードが次に処理される 対象となり赤くなります。この操作を繰り返してツリーのリーフノードを左から順に処理し て一連のトランザクションが生成されます。生成手順の中にループを記述できるので同じ手 順を複数回繰り返す事もできます。したがって、簡潔にトランザクション生成手順を実現す る事ができます。

## **1.9** テストとシナリオ

SCL では、テストがシナリオを割り当てる役目を持ちます。ここで、シナリオとはトランザ クション生成手順を意味します。テストがシナリオを割り当てると、シナリオはジェネレー タに scl\_play\_t のオブジェクトを割り当ててトランザクション生成ツリーを作る準備を開 始させます。ただし、このツリーは最初から完成した構造ではなくドライバーがトランザク ションを取得して行く過程において次第に構造を完成して行きます。

シミュレーションが開始すると、ジェネレータはトランザクション生成ツリーのルートノー ドを起動してトランザクション生成処理の初期化を行います。その後は、ドライバーからト ランザクションの要求が来るのを待ちます。要求が来ると前節で解説したようにトランザク ション生成手順が作動します。

## **1.10** 検証環境の構成

テストベンチ1は、所謂、トップモジュールを指します。テストベンチには、DUT とインター フェースのインスタンスが配置されるだけですが、SCL のクラスを使用して開発されたテス トがテストベンチにより選択されて実行されます。テストベンチの構成は検証内容に依存す る事は明らかですが、一般的には、図 1-9 のような構成になります。それらの構成要素の解 説は表 1-1 にあります。検証環境を構成するための SCL クラスはメソドロジークラスとも呼 ばれます。

テストは、virtualインターフェースを介して DUTをドライブする事、および DUTからのレス ポンスを収集して DUT の動作を検証および解析する役目を担当します。テストベンチには幾 つかのテストが含まれますが、その中の一つが選択されて実行します。

<sup>1</sup> テストベンチの定義は人により異なりますが、ここではトップモジュールと同意語としま す。

エージェントは最も下位にある階層コンポーネントで DUT をドライブする機能と DUT から のレスポンスをサンプリングする機能を持ちます。エージェントにはジェネレータ、ドライ バー、コレクター、モニター等のコンポーネントが配置されます。

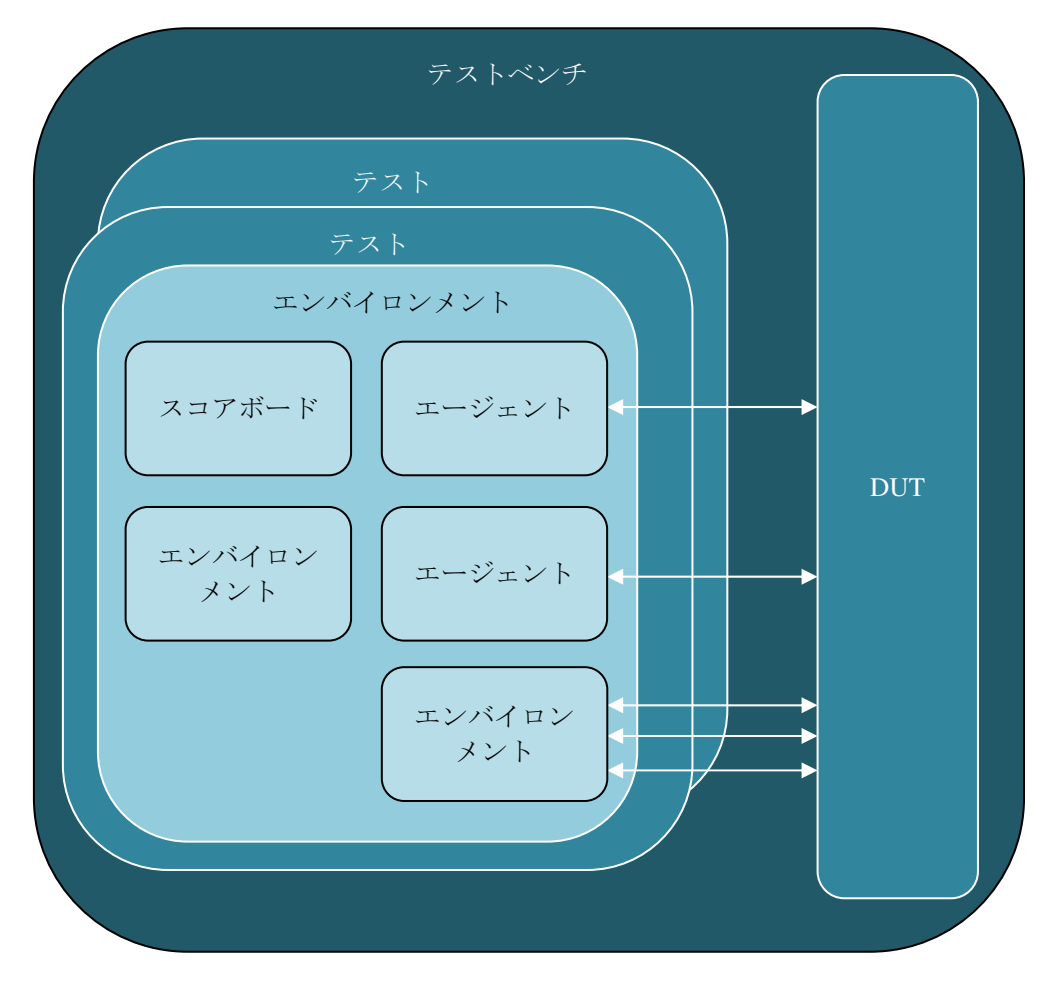

図 1-9 テストベンチの構成

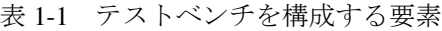

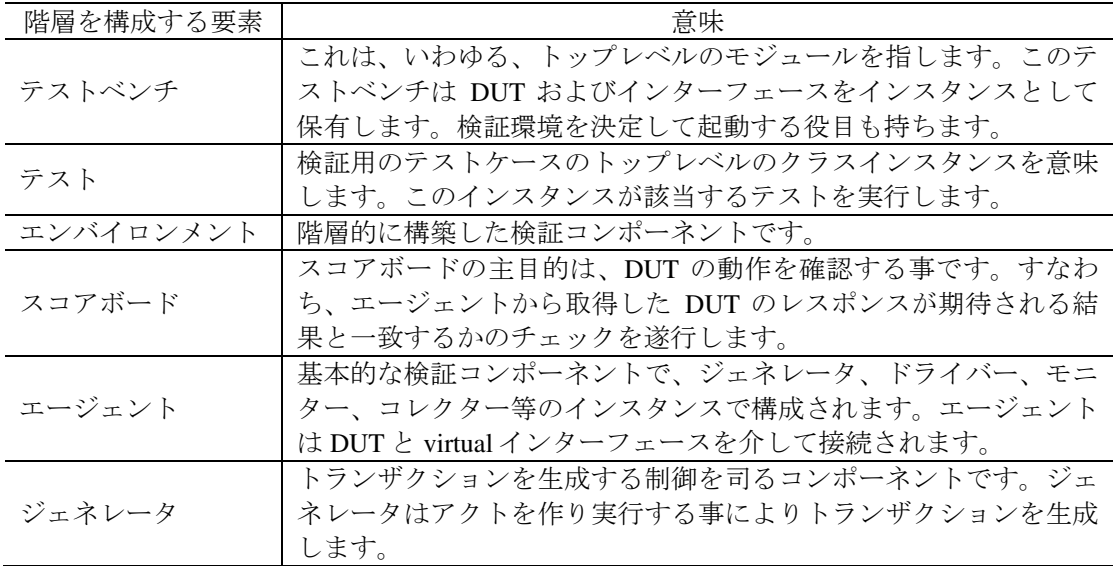

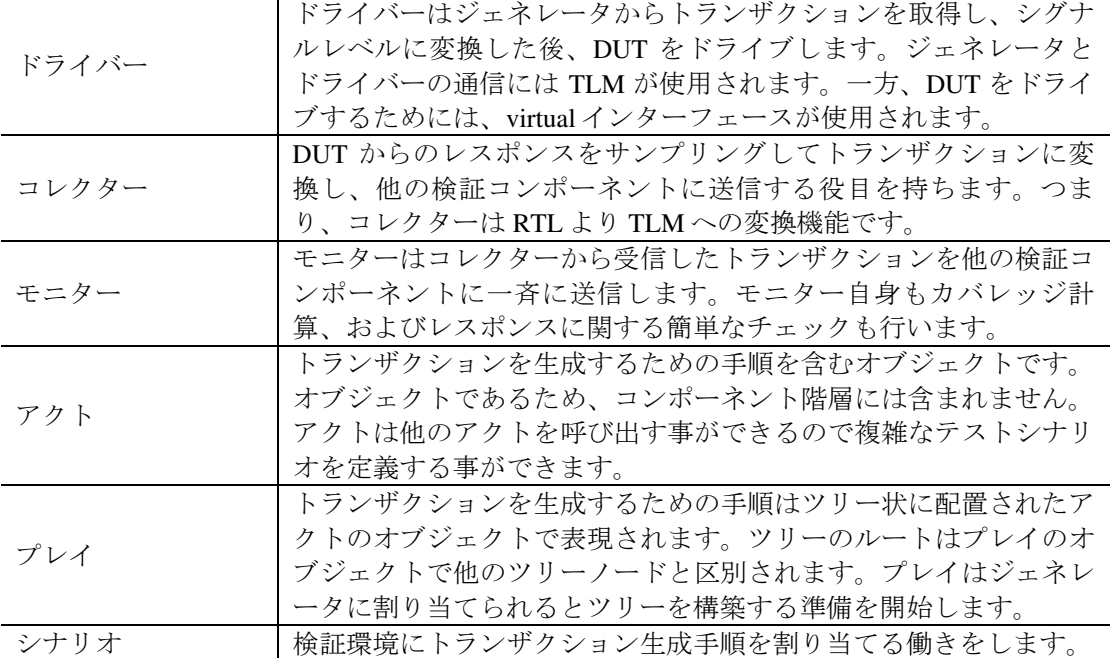

## **1.11** ダイナミックなコンフィギュレーション設定変更

検証中にはコンフィギュレーションを一時的に変更する必要性が出てきます。SCL では、該 当するクラスを修正せずにクラスのプロパーティを変更できます。また、クラス自身を他の サブクラスに置き換える事さえ可能です。例えば、検証環境にドライバー (driver\_t) のイン スタンスが使用されているとすると、検証環境を修正せずに driver t と互換性のあるクラス new\_driver\_t のインスタンスで置き換える事ができます(図 1-10)。

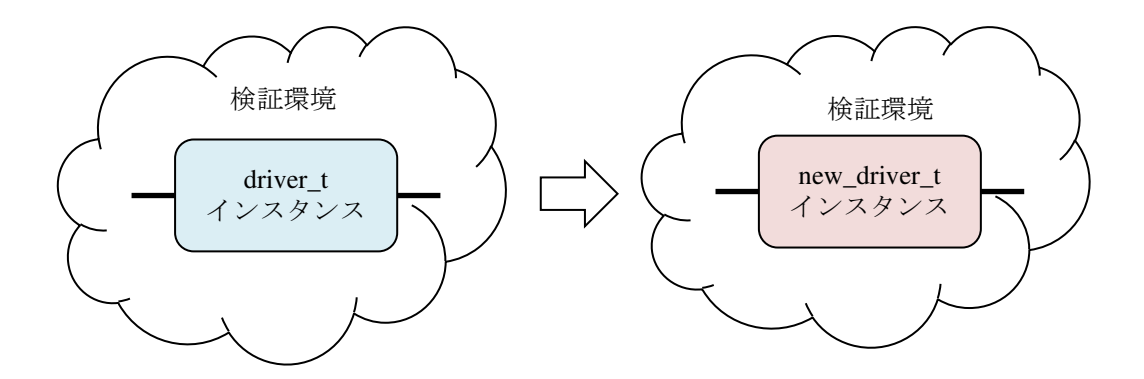

図 1-10 実行時のコンフィギュレーション設定変更

同様に、検証環境の外部からクラスのプロパーティの設定変更ができます。したがって、検 証環境を修正せずに一時的に新しい機能の確認をする事ができます。この便利な機能は第 2 章で解説されます。

#### **1.12 SCL** マクロ

SCL では、同じ内容を持つ命令を頻繁に記述する場合、マクロを使用するようにしています。 基本的には、マクロはタイプ入力の負荷を減少させる効果を持ちますが、多くの複雑な命令 群を生成するためにも使用されます。マクロの簡単な使用例としてドライバーの定義を以下 に紹介します。

#### **2 SCL** の構成

SCL のクラスは、オブジェクト系と検証コンポーネント系に分類されますが、 scl\_object\_t と scl\_component\_t がそれぞれのベースクラスとなっています。つまり、 全てのオブジェクトは、直接または間接的にscl\_object\_t のサブクラスで、全ての検証コ ンポーネントは、直接または間接的に scl\_component\_t のサブクラスです。 scl\_object\_t と scl\_component\_t クラスをユーザが直接使用する機会は少ないと思い ますが、これらのクラスが備えている機能を理解しておく必要があります。何故なら、それ らの機能の多くは virtual メソッドとして定義されているからです。

## **2.1** クラス階層

SCL では、ごく自然で、かつ現代的な概念に基づいてクラスの設計がされています。SCL の ベースクラスは、scl\_thing\_t であり、全てがそこから始まります。トランザクションも ポートもコンポーネントも「物」であるので、その概念は適合します。scl\_thing\_t から 派生したクラスは、物を具体的に表現し始める目的を持つため、SCL ではアプリケーション に適合する命名法を使用しています。

例えば、シナリオはテストケースに対応し、シナリオはプレイを実行させます。プレイは、 トランザクションを作るためにアクトを使います。図 2-1は、SCLのクラス階層の一部です。 クラス階層に現れるクラスの概要を表 2-1 に示します。SCL のクラスは、検証コンポーネン ト系とオブジェクト系に分類され、オブジェクト系のクラスは検証コンポーネントが使用す る機能を提供します。

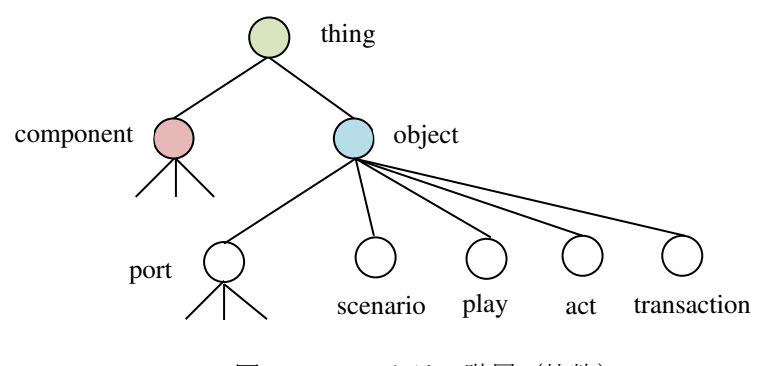

図 2-1 SCL クラス階層 (抜粋)

## 表 2-1 主な SCL クラスの概要

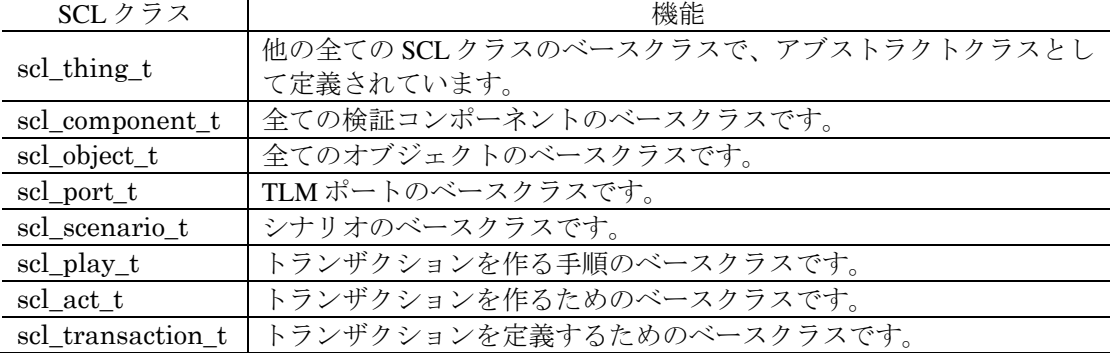

これらのクラスの機能は、第 3 章以降で詳しく解説されます。

## **2.2 scl\_void\_t**

実は、SCL にはもう一つ別のクラス scl\_void\_t が定義されていて scl\_thing\_t のベー スクラスになっていますが、通常使用される事はないので scl\_thing\_t が全てのベースク ラスであるという表現をしています。

次節に scl\_thing t の解説がありますが、コンストラクタはパラメータとして name を必 要とします。一方、一般的な記述用としてパラメータを必要としないクラスも必要になるた め、scl\_void\_t が用意されています。 このクラスの存在により、どのようなクラスも scl\_void t クラスのサブクラスになるように定義できます。要約すれば、scl\_void t ク ラスは SCL の完全性を保証する目的に存在し、scl\_thing\_t は SCL の実質的なベースクラ スです。因みに、scl\_void\_t は以下のように定義されています。

virtual class scl void t; endclass

## **2.3 scl\_thing\_t**

このクラスは、全ての SCL クラスのベースクラスで、このクラス自身のインスタンスを作る 意義がないので、アブストラクトクラスとして定義されています。scl\_thing\_t の全容は、 以下のようになります。

```
virtual class scl thing t extends scl void t;
// members 
static int m_count; // # of instances created 
string m_name;
local int m_id; // unique number in entire environment 
const static string m_type_name = "scl_thing_t";
// methods 
extern function new (string name);
extern virtual function string get_name();
extern virtual function int get_id();
extern virtual function string get_type_name();
extern virtual function bit is_object(); 
extern virtual function bit is_component();
// the following function is implemented by macros 
extern virtual function void 
    scl_field_processor(input scl_thing_t source,string tabs="", 
      scl_field_command_e command=SCL_FIELD_PRINT);
pure virtual function void print();
pure virtual function void copy(scl_thing_t source); 
endclass
```
このクラスに定義されているプロパーティを表 2-2 に紹介します。

| プロパーティ      | 説明                                                                         |
|-------------|----------------------------------------------------------------------------|
| m count     | 生成されたインスタンスの総数を管理します。このプロパーティ<br>を利用して、全てのインスタンスにユニークな番号 (ID) を割り<br>付けます。 |
| m name      | scl_thing_tのインスタンスに付けられた名称を示します。                                           |
| m id        | scl thing tのインスタンスに割り当てられたユニークなIDです。                                       |
| m_type_name | クラスのタイプを示す文字列です。サブクラスにより再定義され<br>ます。                                       |

表 2-2 scl\_thing\_t のプロパーティ

このクラスに定義されているメソッドの機能概要を表 2-3 に示します。

#### **3 TLM**

SCL では、トランザクションの取得に qet()、送信<sup>2</sup>に put()、転送に write()メソッドを 使用します。何れのメソッドを使用する際にも、クライアントとサーバーがあります。クラ イアントは、命令を発行する側で、その命令を処理する側がサーバーです。そして、サーバ ーが処理手順をメソッドとして定義します。送信と転送命令は、ポートを介して行われます。 SCL では、この関係を図 3-1 のように表現します。サーバー側は、メソッドの内容を埋める という意味でポートを黒く塗りつぶします。

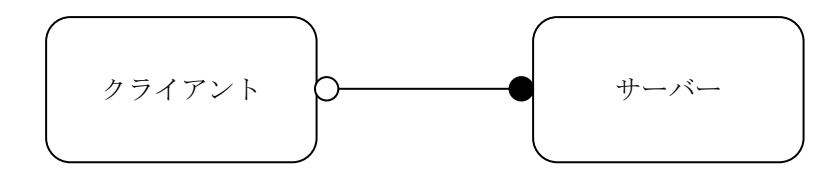

図 3-1 SCL でのクライアントとサーバーの表現法

クライアントとサーバーにはポートが配置されますが、それらのポートの接続は、クライア ントとサーバーのインスタンスを保有する検証コンポーネントが行います。したがって、ク ライアントは特別なサーバーを仮定していません。同様に、サーバーは特別なクライアント を前提としていません。メソッドで指定するプロトコルに互換性がある限り、クライアント とサーバーの通信は正しく動作します。

本章では、以下のように定義されたトランザクションを使用して、トランザクションを操作 するメソッドの定義法と使用法を順に解説します。

class **simple\_item\_t** extends scl\_transaction\_t; rand logic [3:0] a, b; function new(string name="simple item"); super.new(name); endfunction

endclass

本章では、トランザクションの送受信方式を解説しますが、メソドロジークラスを使用すれ ば、ここで解説されている細かい物理的な処理手順から解放されます。したがって、メソド ロジークラスを使えば本章で解説する内容の詳細を理解する必要はありませんが、TLM ポー トの概念は重要なので理解しておくと便利です。例えば、ユーザ自身で機能を拡張する際に は重要な知識となります。

## **3.1** ポート

SCL では、ポートを介してトランザクションの授受を行います。一対一のポート授受には、 scl\_io\_port\_t ま た は scl\_nbio\_port\_t を 使 用 し 、 一 対 N の 送 信 に は scl\_pass\_port\_t を使用します。ポートはクラスとして表現され、図 3-2 に示すようなク ラス階層を構成します。それぞれのクラスの機能概要は表 3-1 に示されています。図中に現 れる接頭辞 nb は non-blocking の略称です。つまり、ノンブロッキング方式で送受信しま す。

<sup>2</sup> 通信の対象が一つである場合には送信、複数であれば転送と表現しています。

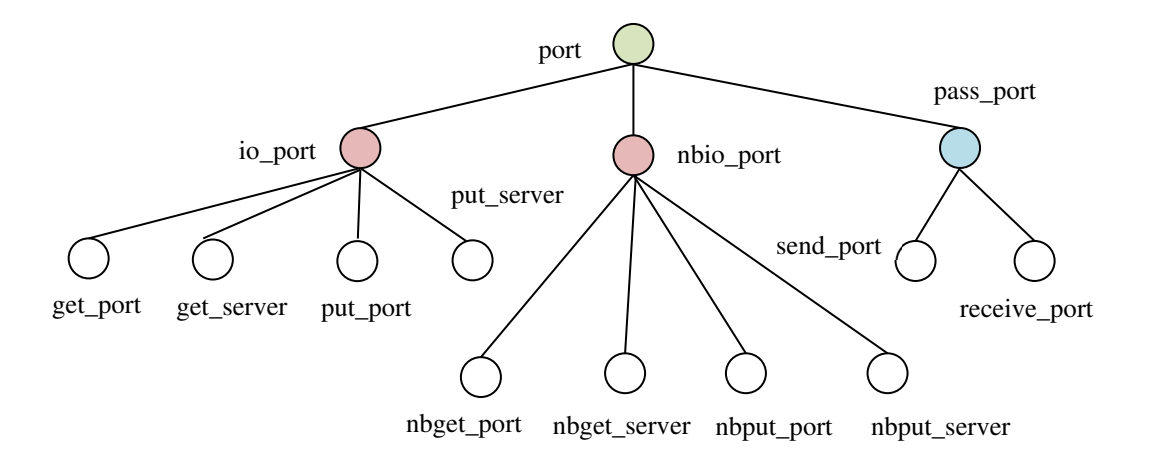

図 3-2 SCL ポートクラスの階層構造

表 3-1 SCL のポートクラス

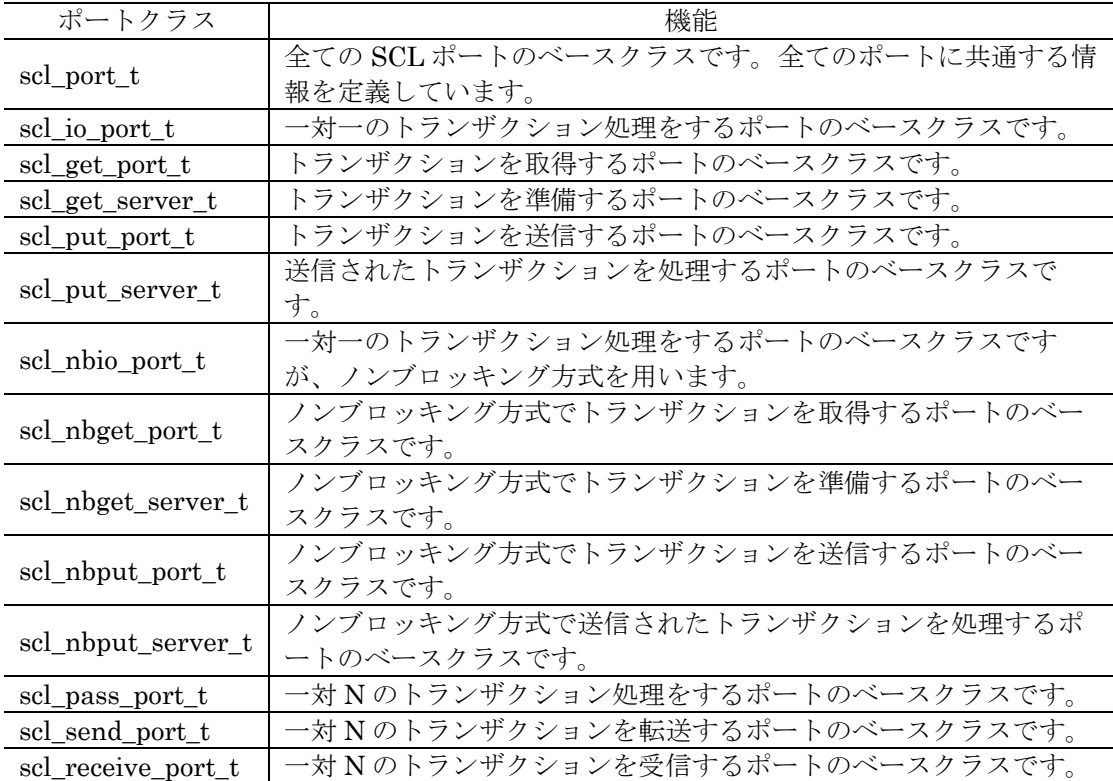

## **3.1.1 scl\_port\_t**

scl\_port\_t は以下のように定義されています。

```
class scl_port_t #(type PARENT=scl_component_t) 
   extends scl_object_t;
`scl_decl_object_m(scl_port_t#(PARENT)) 
// members 
PARENT m_parent;
scl_port_option_e m_option; 
// methods 
extern function new (string name, PARENT parent);
```
nbput server を接続する。

 クライアントがトランザクションをノンブロッキング方式で出力するためには、put() メソッドの代わりに try\_put()メソッドを使用する。

put()メソッドと殆ど同様に使用できるので、使用例を省略します。

#### **3.7 FIFO**

トランザクションを必要とする consumer とトランザクションを生成する producer が独立 プロセスとして実行するためには、トランザクションをプーリングして置く必要があります。 その際に使用できる FIFO キューが scl\_fifo\_t です。FIFO を使用すると、FIFO がトラン ザクションの操作を行うのでサーバーになり、producer と consumer の何れもクライアン トになります(図 3-13)。トランザクションの書き込みと取得に get()、try\_get()、 put()、try\_put()等を使用できます。つまり、ブロッキング方式およびノンブロッキング 方式の何れの方式でも FIFO にアクセスできます。

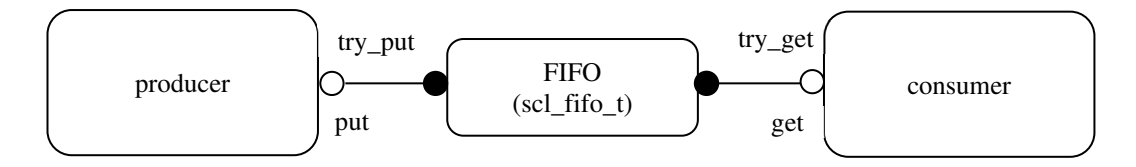

図 3-13 FIFO を使用したトランザクションの授受

このトランザクション処理法において、FIFO キューにトランザクションが存在すれば、 get()は直ぐに戻りますが、キューが空であれば、トランザクションの準備ができるまで get()はブロックします。同様に、キューに空きがあれば、put()は直ぐに完了しますが、 キューが一杯であれば、キューに空きができるまで put()はブロックします。これらの一連 の制御を scl\_fifo\_t が行います。ここで、もし FIFO キューのサイズを無制限に設定して おくと、常に put()は直ぐに戻ります。scl\_fifo\_t クラスのコンストラクタには FIFO キ ューのサイズを指定する事ができるので、ユーザは FIFO キューの管理に柔軟性を持たせる事 ができます。

なお、get()の代わりに try\_get()を使用すれば、FIFO キューにトランザクションがあっ てもなくてもすぐに戻ります。put()の代わりにtry\_put()を使用しても同様な事が言えま す。

## **3.7.1 scl\_fifo\_t**

FIFOキューは以下のように定義されています。FIFOを使用するためには、トランザクション のタイプを TR に指定しなければなりません。

## class **scl\_fifo\_t**

```
 #(type TR=scl_transaction_t) extends scl_fifo_base_t#(TR); 
`scl_decl_component_m(scl_fifo_t#(TR)) 
// members 
// methods 
extern function 
   new(string name, scl_component_t parent=null, int size=0);
extern virtual task put (input TR item);
extern virtual function bit try_put(input TR item);
extern virtual task get (output TR item);
extern virtual function bit try_get(output TR item);
extern virtual function int fifo_size(); 
extern virtual function int num_items();
extern virtual function bit is_empty();
extern virtual function bit is_full();
```

```
extern virtual function bit can_put();
extern virtual function bit can_get();
extern virtual function void empty(); 
endclass
```
FIFO で使用する TLM ポートやキューの定義は、ベースクラス scl\_fifo\_base\_t で以下の ように行われています。

```
class scl_fifo_base_t
    #(type TR=scl_transaction_t) extends scl_component_t; 
`scl_decl_component_m(scl_fifo_base_t#(TR)) 
// members 
scl get server t#(TR,scl fifo base t) m get server;
scl_nbget_server_t#(TR,scl_fifo_base_t) m_nbget_server;
scl_put_server_t#(TR,scl_fifo_base_t) m_put_server;
scl_nbput_server_t#(TR,scl_fifo_base_t) m_nbput_server; 
mailbox m fifo;
int m size;
int m_pending_requests;
// methods 
extern function new(string name,scl_component_t parent=null,int 
size=0); 
extern virtual task put (input TR item);
extern virtual function bit try_put(input TR item);
extern virtual task get (output TR item);
extern virtual function bit try_get(output TR item);
endclass
```
ベースクラスに定義されている重要なプロパーティを表 3-30 に示します。

| 説明                                        |
|-------------------------------------------|
| ブロッキング方式でトランザクションを取得する場合に使用され             |
| るポートです。scl_get_port_t タイプのポートをこのポートに接続    |
| しなければなりません。                               |
| ノンブロッキング方式でトランザクションを取得する場合に使用             |
| されるポートです。scl_nbget_port_tタイプのポートをこのポート    |
| に接続しなければなりません。                            |
| ブロッキング方式でトランザクションを出力する場合に使用され             |
| るポートです。scl_put_port_t タイプのポートをこのポートに接続    |
| しなければなりません。                               |
| ノンブロッキング方式でトランザクションを出力する場合に使用             |
| されるポートです。scl_nbput_port_t タイプのポートをこのポー    |
| トに接続しなければなりません。                           |
| SystemVerilog の mailbox で実現されているキューです。トラン |
| ザクションはこのキューに登録されて管理されます。                  |
| FIFOキューのサイズを示します。m_size==0 であれば、キューは      |
| 無制限の大きさを持ちます。                             |
| ブロッキング方式で get()を使用する場合、現在待ち状態にあるプ         |
| ロセスの数を示しています。つまり、get()メソッドの処理が未完          |
| 了のプロセス数を示しています。                           |
|                                           |

表 3-30 scl\_fifo\_base\_t のプロパーティ

FIFO で使用できるメソッドを表 3-31 に紹介します。

## **4 virtual** インターフェースの設定と取得

virtualインターフェースは、検証コンポーネントが DUTをドライブする時や DUTからのレス ポンスをサンプリングする際に使用される重要な手段です(図 4-1)。

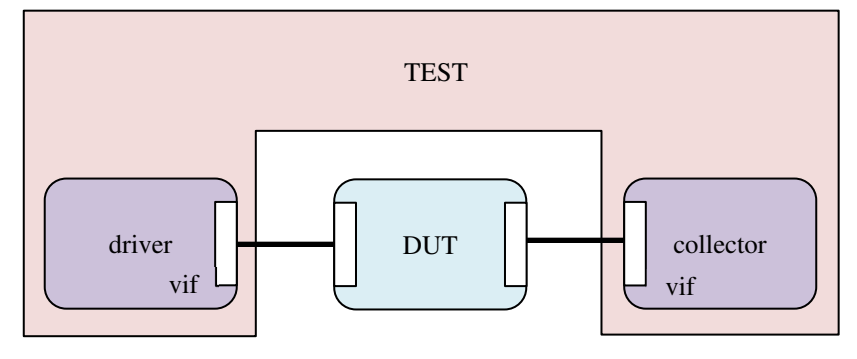

図 4-1 検証環境と virtual インターフェース

DUT ではインターフェースを使用していなくても、virtual インターフェースに使用されてい るインターフェースには DUT のポートが接続されているので、ドライバーやコレクターは恰 も DUTと直接接続されているような状況となります。つまり、DUTには恰もインターフェー スが使用されているような状態となります。図 4-1 はその様な拡張解釈を基にしています。

一般的には、柔軟性のある virtual インターフェースの設定手順は複雑になる傾向があります が、SCL ではマクロを使用して使用手順の簡素化を実現しています。手順は以下のようにな ります。

- `scl\_vif\_config\_mマクロを使用して virtualインターフェースを操作するためのクラ スを定義する。
- 定義したクラスの set()メソッドを使用して virtual インターフェースを設定する。
- 定義したクラスの get()メソッドを使用して virtual インターフェースを取得する。

本章では、以下のようなインターフェースが定義されていると仮定して、virtual インターフ ェースの設定法と取得法を解説します。ここでは、インターフェースの内容は重要ではない ので、省略しています。

interface simple\_if; ... endinterface

## **4.1 virtual** インターフェースの使用準備

以下に示すマクロを使用して virtual インターフェースを操作するためのクラスを定義します。 マクロに指定するパラメータの意味は、 表 4-1 の通りです。

`scl\_vif\_config\_m(VIF\_TYPE,VIF\_CONFIG\_NAME)

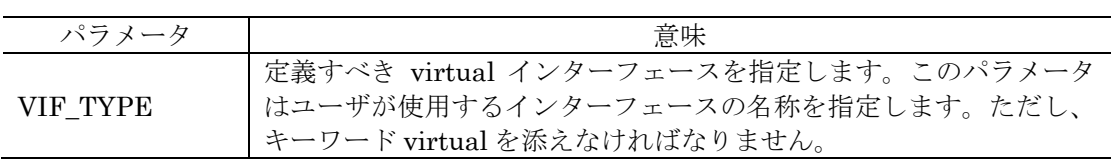

表 4-1 `scl\_vif\_config\_m マクロに指定するパラメータ

#### **5** トランザクション

本章では、トランザクションの定義法を解説します。トランザクションはオブジェクトであ り、検証コンポーネントと多くの点で定義法が異なります。例えば、トランザクションは、 一般的に、階層を作らないので定義項目は DUT に関連するデータ項目に限定されます。

**5.1 scl\_transaction\_t** 

トランザクションは、直接または間接的に scl\_transaction tのサブクラスとして定義し なければなりません。以下のように、トランザクションのベースクラスが定義されています。

```
class scl_transaction_t extends scl_object_t; 
`scl_decl_object_m(scl_transaction_t)
```

```
extern function new (string name="transation");
extern function string get_type_name();
endclass
```
`scl\_decl\_object\_m マクロは、scl\_transaction\_t のクラスのタイプ情報を登録する マクロで、以下の情報を生成します。

```
static string m type_name = "scl_transaction_t";
function string get_type_name(); 
    get_type_name = m_type_name; 
endfunction
```
ベースクラスに定義されている主なプロパーティは、表 5-1 のようになります。

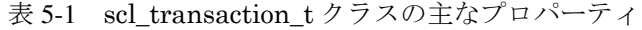

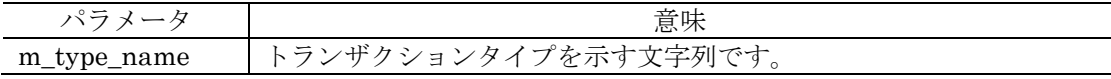

## 参考 5-1

ベースクラスの scl\_transaction\_t にはトランザクションのデータを表現する項目が定 義されていないので、ユーザはサブクラス内に必要なデータ項目を定義しなければなりませ ん。つまり、scl\_transaction\_t をそのまま使用しても意味のあるトランザクション処理 を実現できません。

□

ベースクラスに定義されているメソッドを以下に紹介します。

## **5.1.1 new**

function new(string name="transation");

このメソッドは、トランザクションのインスタンスを作るコンストラクタを意味します。こ のコンストラクタには、インスタンスを命名するための文字列を name に指定しなければな りません。

## **5.1.2 get\_type\_name**

#### function string get\_type\_name();

このトランザクションタイプの名称を文字列として戻します。サブクラスでは、このメソッ ドを再定義しなければなりません。

#### **5.2** トランザクションの定義

ユーザがトランザクションを定義するためには、以下に示すルールに従う必要があります。

- トランザクションは scl\_transaction\_t またはそのサブクラスから定義されなけれ ばなりません。
- コンストラクタを必ず指定します。便利なマクロが準備されているので、それを使用す るとコンストラクタの定義は簡単になります。
- オブジェクトである事を示すためのマクロ `scl\_object\_m を指定します。
- トランザクションにデータ項目がある場合には、フィールドマクロを指定してデータ項 目の属性を宣言する。このマクロを使用しないと、プリント処理等での対象には含まれ まれなくなります。

次に、トランザクションの簡単な定義例を紹介します。以下の例ではフィールドマクロを指 定していますが、第 6 章で解説されます。

例 5-1 トランザクションの定義例

トランザクションは、ベースクラスの scl\_transaction\_t を指定して以下のように定義し ます。定義したトランザクションのクラスを SCL に登録するために `scl\_object\_m マクロ を指定しなければなりません。そして、トランザクション内に定義されているプロパーティ に対しては、フィールドマクロを指定しなければなりません。

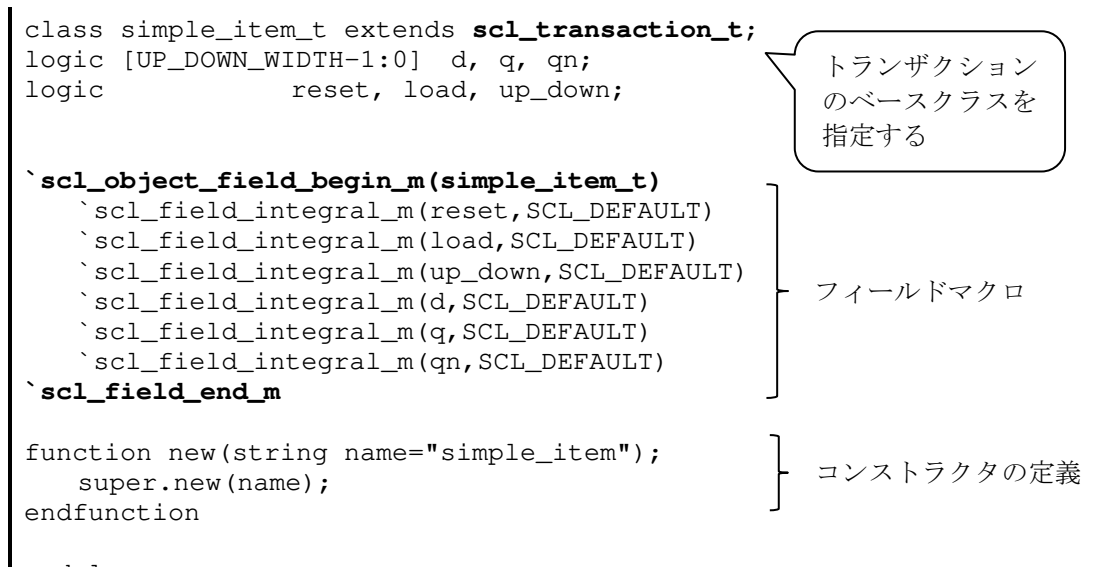

endclass

このように定義された simple\_item\_t のオブジェクトを print()メソッドでプリントする と以下のような書式でプリントされます。

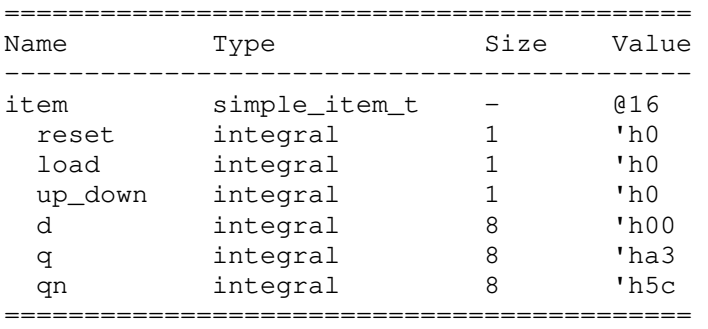

#### **6** フィールドマクロ

トランザクションのデータ項目にはフィールドマクロを使用して属性を指定しなければなり ません。フィールドマクロを指定するとトランザクションをプリントする機能が自動生成さ れます。

トランザクションにデータ項目が存在する事を SCL に知らせるためには、以下のように `scl\_field\_begin\_m と `scl\_field\_end\_m マクロで囲みます。その間に、 `scl\_field \* m マクロを使用してデータ項目を指定します。

## **`scl\_field\_begin\_m(CLASS\_TYPE)** ... **`scl\_field\_end\_m**

参考 6-1

トランザクションにデータ項目が存在しない場合には、`scl\_field\_begin\_m と `scl\_field\_end\_m マクロを指定する必要はありません。 □

フィールドマクロの一般形式は、以下のようになります。ここで、VAR はデータ項目を示す 変数名で、OPTION はデータ項目に関する取扱い方法を示します。

`scl\_field\_type\_m(VAR,OPTION)

データ項目が enum 型である場合には、VAR の直前に enum 型を指定しなければなりません。 OPTION としては、現在はプリント処理機能のみが実装されているため、SCL\_DEFAULT を 指定しておけば十分です。現在実装されている OPTION を表 6-1 に示します。

| <b>OPTION</b>       | 機能                                              |
|---------------------|-------------------------------------------------|
| <b>SCL_UNSIGNED</b> | byte、shortint、int、longint、time、integer 型の値を符号なし |
|                     | として扱うためのオプションです。                                |
| <b>SCL BREAKUP</b>  | 数値の桁を考慮して見易くプリントする機能です。                         |
| <b>SCL_COPYABLE</b> | 該当するフィールドをコピー処理の対象にするオプションです。                   |
|                     | ブロッキング代入文で割り当て可能なフィールドに対して、この                   |
|                     | オプションを指定して下さい。クラスのハンドルに関しては、                    |
|                     | shallow copy が適用されます。deep copy をする場合には、ユーザ      |
|                     | 自身でコピー処理を準備して下さい。                               |
| <b>SCL DEFAULT</b>  | 標準値を示します。SCL COPYABLE は標準値に含まれます。               |

表 6-1 OPTION の指定項目

参考 6-2

SCL\_DEFAULT からオプションを外すためには、 SCL\_DEFAULT&~option として下さい。例 えば、以下のようにすると、SCL\_DEFAULT から SCL\_COPYABLE が外されます。

`scl\_field\_integral\_m(d,**SCL\_DEFAULT&~SCL\_COPYABLE**)

□

フィールドマクロの開始と終了の意味は、表 6-2 の通りです。

| フィールドマクロ名                      | 機能                                             |
|--------------------------------|------------------------------------------------|
| `scl_field_begin_m(CLASS_TYPE) | フィールドマクロの開始を示します。<br>CLASS_TYPEにはクラス名を指定して下さい。 |
| `scl_field_end_m               | フィールドマクロの終了を示します。                              |

表 6-2 フィールドマクロの開始と終了

オブジェクトやコンポーネントの定義をする際に指定するマクロとフィールド開始を宣言す るマクロを一つにまとめるマクロもあります(表 6-3)。

表 6-3 短縮形のフィールド開始マクロ

| 基本的な使用法                                            | 短縮形マクロ                               |
|----------------------------------------------------|--------------------------------------|
| `scl_object_m(TYPE)<br>`scl_field_begin_m(TYPE)    | `scl_object_field_begin_m(TYPE)<br>. |
| $\ddotsc$<br>`scl_field_end_m                      | `scl field end m                     |
| `scl_component_m(TYPE)<br>`scl_field_begin_m(TYPE) | `scl_component_field_begin_m(TYPE)   |
| $\ddotsc$<br>`scl field end m                      | .<br>`scl field end m                |

例えば、オブジェクトを定義する際には以下のようにマクロを使用します。

```
`scl_object_m(simple_item_t)
`scl_field_begin_m(simple_item_t) 
    `scl_field_integral_m(a,SCL_DEFAULT) 
    ... 
`scl_field_end_m
```
こうする代わりに、以下のように短縮形を指定できます。

```
`scl_object_field_begin_m(simple_item_t)
    `scl_field_integral_m(a,SCL_DEFAULT) 
    ... 
`scl_field_end_m
```
使用するフィールドマクロは、変数が単数形であるか、あるいはアレイであるかで大きく異 なります。以下では、それぞれを区別してマクロの種類と意味を解説します。

## **6.1** 単数形変数

変数が単数形である場合には、SystemVerilog のデータタイプに対応したフィールドマクロが 定義されています。

## **6.1.1 `scl\_field\_integral\_m**

` scl\_field\_integral\_m(VAR,OPTION)

logic、bit、reg 型の変数を指定する場合に使用します。

## **6.1.2 ` scl\_field\_byte\_m**

` scl\_field\_byte\_m(VAR,OPTION)

byte 型の変数に使用します。

#### **7** 検証コンポーネント

検証コンポーネントを開発するためのベースクラスとしては、表 7-1 に示すクラスがありま す。これらのクラスは、メソドロジークラスと呼ばれ、scl\_component\_t クラスを基にし て作られています。本章では、これらの検証コンポーネントを解説します。

| SCL クラス          | 機能                               |
|------------------|----------------------------------|
| scl driver t     | ドライバーのベースクラスです。ユーザはドライバーをこのクラスの  |
|                  | サブクラスとして定義しなければなりません。ドライバーは、ジェネ  |
|                  | レータからトランザクションを取得する機能を備えています。     |
|                  | ジェネレータのベースクラスです。ジェネレータは、ドライバーの要  |
|                  | 求に応じてトランザクションを生成して戻します。実際には、シナリ  |
| scl_generator_t  | オにより割り当てられたプレイを介して、トランザクションを生成し  |
|                  | て貰います。                           |
|                  | コレクターのベースクラスです。コレクターは、DUTからのレスポン |
|                  | スをサンプリングしてトランザクションに変換して、モニターにトラ  |
| scl collector t  | ンザクションを送信する役目を持ちます。一般的には、コレクターは  |
|                  | 検証に関わる作業を担当しません。                 |
|                  | モニターのベースクラスです。モニターは、コレクターから受信した  |
| scl monitor t    | トランザクションを他の検証コンポーネントに一斉に転送します。モ  |
|                  | ニター自身も簡単な検証作業を行います。              |
|                  | エージェントのベースクラスです。エージェントは、ドライバー、ジ  |
| scl_agent_t      | ェネレータ、コレクター、モニターから構成される最小単位の階層的  |
|                  | 検証コンポーネントです。                     |
|                  | エンバイロンメントのベースクラスです。エンバイロンメントは、エ  |
| scl_env_t        | ージェントや他のエンバイロンメントから構成される階層的な検証コ  |
|                  | ンポーネントで、検証内容に応じて様々な規模のエンバイロンメント  |
|                  | が開発されます                          |
| scl scoreboard t | スコアボードのベースクラスです。スコアボードは、DUTからのレス |
|                  | ボンスを検証する役目を持ちます。                 |
| scl test t       | テストのベースクラスです。テストは、一般に、複数のエンバイロン  |
|                  | メントから構成されますが、テスト同士が共有する資源をベースクラ  |
|                  | スとして定義するのが一般的です。                 |

表 7-1 主要な検証コンポーネントのクラス

以下では、検証コンポーネントのベースクラスの仕様と機能を解説し、ユーザの検証コンポ ーネントを定義する手順を紹介します。

## **7.1** ドライバー

ドバイバーは、get ポートを使用してジェネレータからトランザクションを取得しますが、 scl\_driver\_t クラスはトランザクションを操作するための基本的機能を提供します。ユー ザは、このクラスからサブクラスを定義する事により、定型的な準備作業から解放されます。

## **7.1.1** ドライバーのベースクラス

ドライバーのベースクラス scl\_driver\_t は以下のように定義されています。

```
class scl_driver_t #(type TR=scl_transaction_t) 
    extends scl_component_t; 
`scl_decl_component_m(scl_driver_t#(TR)) 
// members 
scl_get_port_t#(TR,scl_driver_t) m_get_port; 
// methods 
extern function new(string name, scl_component_t parent);
```
#### **8** 検証手順とシナリオ

シナリオとは、テストケースを実行するための手順で、バッチ処理のスクリプトの役割に相 当します。テストケースがシナリオを決定すると、ジェネレータにプレイ(脚本)が割り当 てられ、トランザクションを生成するための脚本が確定します。選択された脚本は、幾つか のアクト(幕)から構成されて、脚本に記されている順に幕が進行します。このようにして、 検証手順が遂行されて行きます(図 8-1)。本章では、テストを構成するジェネレータ、シナ リオ、プレイ、アクトの関係を詳しく解説します。

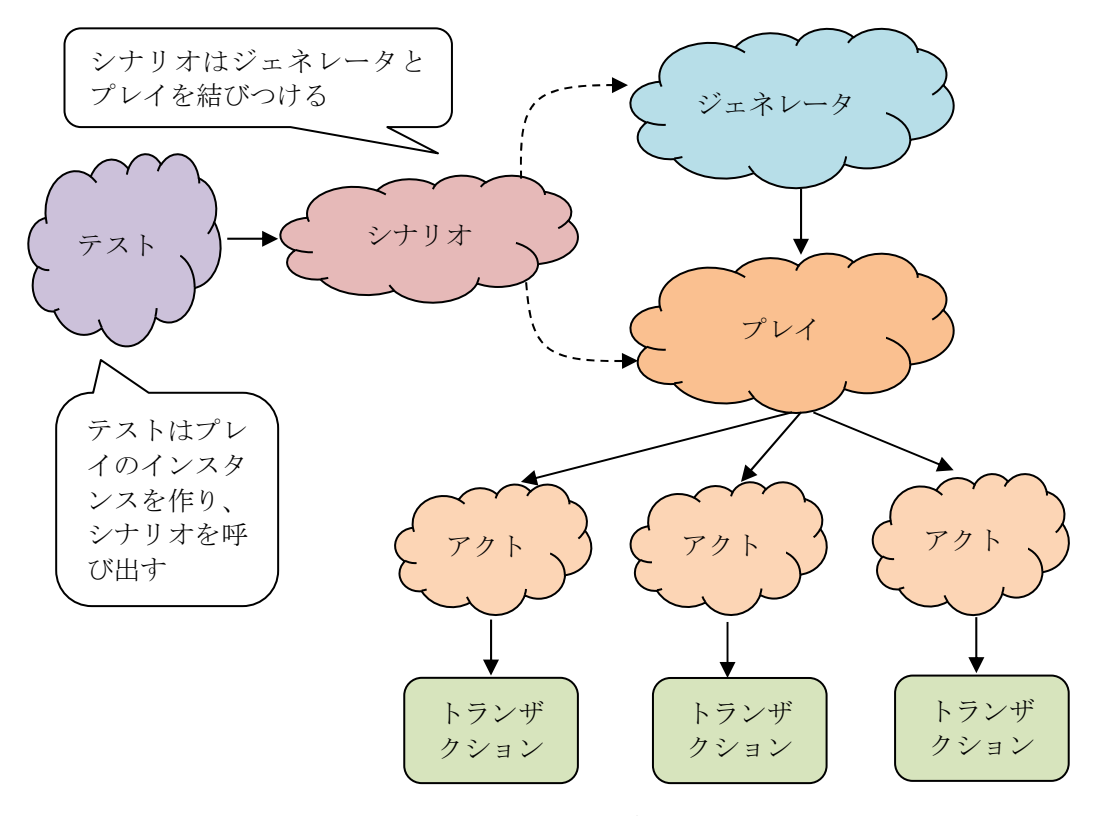

図 8-1 シナリオの役割とトランザクション生成処理

## **8.1** シナリオ

シナリオはオブジェクトですが、特別なインスタンスを作らずに使用できます。したがって、 ユーザはシナリオのサブクラスを定義する必要がないので、使用法は非常に簡単です。

#### **8.1.1** シナリオのベースクラス

シナリオのベースクラスは、以下のように定義されています。

```
class scl_scenario_t extends scl_object_t; 
typedef scl_config_t#(scl_play_t) CONFIG_TYPE; 
// members 
const static string m_type_name = "scl_scenario_t";
// methods 
extern function new (string name="scenario");
extern function string get_type_name();
extern static function void 
   allocate(input string path, scl_play_t play);
extern static function bit 
   get(input string path, output scl play t play);
endclass
```
主なプロパーティは、表 8-1 にまとめられています。

```
 `scl_create_object_m(play_reset_down_t,"play")); 
endfunction 
endclass
```
■

#### 例 8-2 ジェネレータに割り当てられているプレイを取得する例

ジェネレータのベースクラスは connect\_phase()でシナリオを利用して割り当てられてい るプレイを取得します。

```
class scl_generator_t #(type TR=scl_transaction_t) 
    extends scl_component_t; 
... 
function void connect_phase(scl_run_param_t param);
    if( !scl_scenario_t::get(get_full_name(),m_play) ) 
        scl_warning({get_full_name(), 
           ": ",scl_global_t::m_msg_couldnt_get_default_scenario}); 
endfunction 
endclass
```
#### ■

参考 8-1

scl\_scenario\_t::get()は検証コンポーネントに割り当てられたプレイを取得しますが、 この取得処理は scl\_generator t クラスが行うため、ユーザがこのメソッドを使用する必 要はありません。しかし、既に解説したように、ユーザがシナリオをテストケースに定義す るためには scl\_scenario\_t:: allocate()メソッドを使用しなければなりません。 □

## **8.2** プレイ

プレイはオブジェクトであり、トランザクションを作る手順を定義する機能を持ちます。プ レイは、仮想的にアクトのリストを保有しています。シミュレーション開始時には、リスト の最初のアクトがアクティブでありそれが実行されると、リスト上にある次のアクトがアク ティブになります。こうして、リストの最初から最後までのアクトが順に実行されるように なります。

ドライバーがジェネレータにトランザクションを要求すると、ジェネレータは現在アクティ ブなアクトを実行してトランザクションを生成して貰います。その後、ジェネレータは生成 されたトランザクションをドライバーに戻します。

#### **8.2.1** プレイのベースクラス

プレイのベースクラスは、以下のように定義されています。パラメータとしてトランザクシ ョンのタイプを指定しなければなりません。

```
class scl_play_t #(type TR=scl_transaction_t) extends scl_object_t;
`scl_decl_object_m(scl_play_t#(TR)) 
// members 
TR m_item; 
scl_item_status_e m_item_status; 
bit m reuse transaction;
// methods 
extern function new (string name);
```
ここで使用したマクロ`scl\_act\_get\_item\_m と`scl\_act\_get\_group\_m は 8.3.3 項で解 説されます。

```
■
```
## **8.3** アクト

アクトは、トランザクションを作る機能を持ちます。原則として、一つのアクトは一つのト ランザクションを作ると役目を終わりますが、アクトに階層を設けて複数のアクトを生成す る事もできます。

#### **8.3.1** アクトのベースクラス

アクトのベースクラスは、以下のように定義されています。パラメータとしてトランザクシ ョンのタイプを指定しなければなりません。

```
class scl_act_t #(type TR=scl_transaction_t) extends scl_object_t;
`scl_decl_object_m(scl_act_t#(TR)) 
typedef scl_play_t#(TR) PLAY_TYPE; 
// members 
PLAY_TYPE m_play;
```

```
// methods 
extern function new (string name);
extern function void set_play(PLAY_TYPE play); 
extern virtual task get_item(); 
extern virtual task get_group(); 
extern virtual function void make_item();
endclass
```
`scl decl object mマクロは、scl act t のクラスのタイプ情報を登録するマクロで、 以下の情報を生成します。

static string m\_type\_name = "scl\_act\_t#(TR)"; function string get\_type\_name(); get\_type\_name = m\_type\_name; endfunction

主なプロパーティは、表 8-4 にまとめられています。

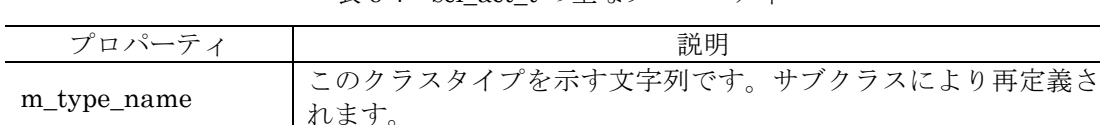

m\_play 20アクトが属するプレイを示すハンドルです。

表 8-4 scl\_act\_t の主なプロパーティ

参考 8-2

アクトを定義する際、get\_group()メソッドか make\_item()メソッドのいずれかを選択す る事になります。両方のメソッドを定義する必要はありません。アクトがツリーのリーフノ ードを表現するのであれば、make\_item()メソッドを定義し、アクトがツリーの内部ノー ドを表現するのであれば、get\_group()メソッドを定義すれば良いです。 □

このクラスに定義されている主なメソッドを以下にまとめます。

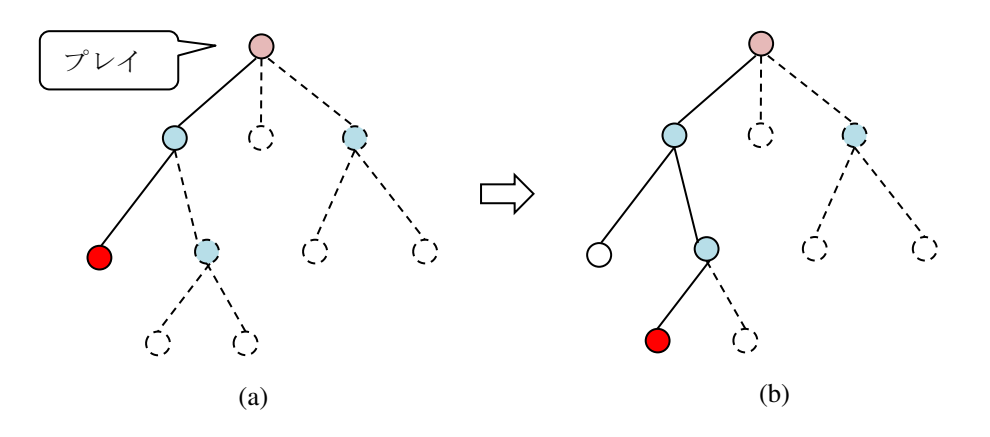

図 8-4 シミュレーション実行開始直後のツリーの状態

ドライバーがトランザクションの要求をすると、ジェネレータはアクティブなアクトからト ランザクションを受け取りドライバーに戻します。同時に、プレイの get\_item()は次のア クティブノードを作ります(図 8-4 (b))。このようにして、トランザクションのツリーが順 に完成して行きます。シミュレーションが終了した時にはツリーが完成した事になります。

ツリーのルートノードはプレイで、リーフノードがトランザクションを作り、内部ノードは 階層を作るための役割を持ちます。リーフノードは左から順に実行され、そのうちの一つだ けがアクティブなノードで、アクティブなノードがトランザクションを生成します。内部ノ ードは、アクトの get\_group()メソッドに対応し、リーフノードはアクトの make\_item() メソッドに対応します。最終的には、図 8-5 に示すようなツリーが完成します。

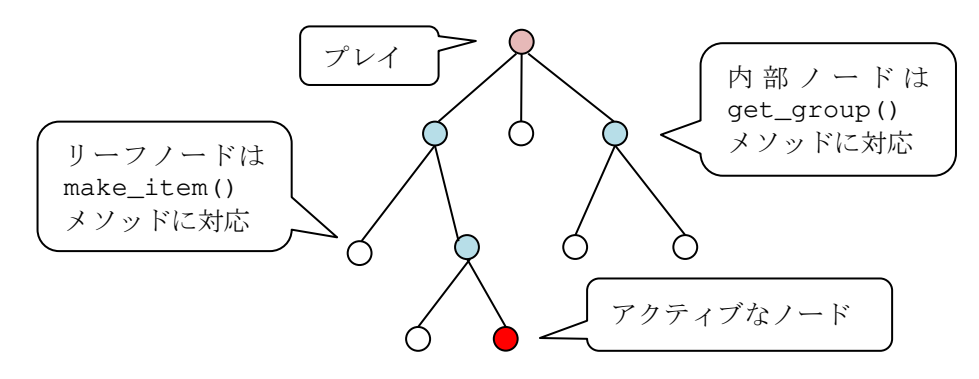

図 8-5 トランザクション作成用のツリー

#### 参考 8-3

本書でトランザクション生成ツリーを図示する時には完成したツリーで表現しますが、実際 には一部のノードや枝は未完成の状態にあると理解して下さい。 □

## **8.4.3** ジェネレータとアクトのハンドシェーク

ドライバーが、ジェネレータにトランザクションを要求すると、ジェネレータがアクトに対 して REQUEST\_ITEM イベントを起こします。すると、現在アクティブなアクトがトランザ クションを作り ITEM READY イベント起こします。そして、ジェネレータは作られたトラ ンザクションをドライバーに戻します。同時に、現在アクティブであったノードの次に並ん でいるリーフノードが次のアクティブなノードになります。全てのリーフノードの処理が終 了するとトランザクション処理の終了となります。これらの流れを図 8-6 に示します。尚、 既に紹介したように内部ノードを利用するとリーフノードを何回か繰り返す事もできます。

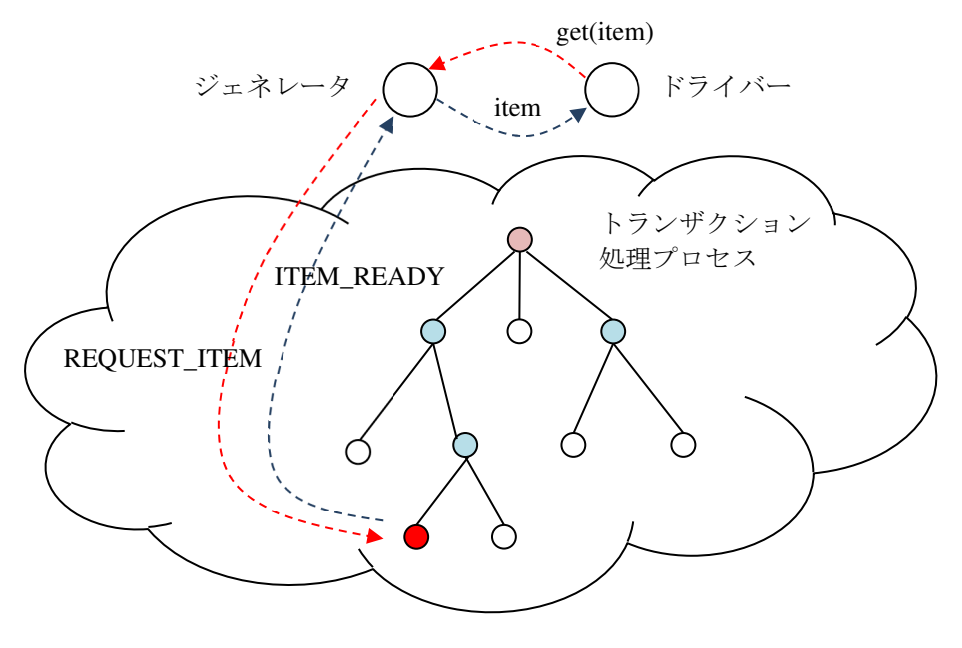

図 8-6 トランザクション生成処理の流れ

#### **9** 検証環境構築例

本章では検証環境に SCL を適用する例を紹介します。簡単なシーケンシャル回路(非同期リ セット信号を持つアップダウンカウンター)を DUT として検証環境を構築します。以下では、 二種類の検証環境構築法を紹介します。最初の検証環境では、モニターが検証結果をプリン トしますが、二番目の検証環境では、スコアボードを使用して検証結果を確認します。

## **9.1** 検証環境(モニターによる検証)

図 9-1 に示すような検証環境を構築します。また、表 9-1 は検証環境の主な構成要素の機能を 示しています。

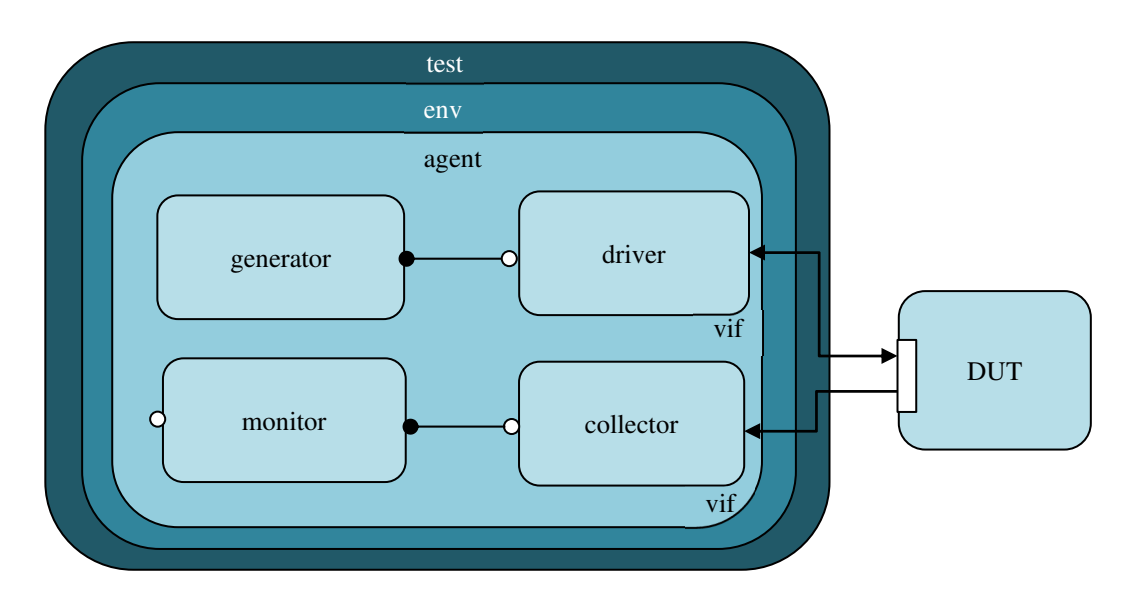

図 9-1 SCL による検証環境構築例

| 構成要素               | 機能                                  |
|--------------------|-------------------------------------|
| up_down_counter    | DUTのアップダウンカウンターです。                  |
| pkg_definitions    | 検証環境で共有する情報を定義しておきます。               |
| simple_if          | インターフェースを示します。                      |
| simple_item_t      | トランザクションを示すクラスです。                   |
| act_down_t         |                                     |
| act_load_t         |                                     |
| act_loaddown_t     | トランザクションは RESET、LOAD、UP、DOWN 等のコマンド |
| act_reset_t        | 機能を備えているので、それらのコマンドに対応するアクトを定       |
| $act_{up_t}$       | 義しておきます。                            |
| $act\_upup_t$      |                                     |
| act_upuploaddown_t |                                     |
| play_t             | テストケースのベースクラスです。                    |
| play_reset_down_t  | テストケース1のシナリオを生成するクラスです。             |
| play_reset_up_t    | テストケース2のシナリオを生成するクラスです。             |
| driver_t           | DUTをドライブするドライバーのクラスです。              |
|                    | ドライバーの要求によりトランザクションを生成するクラスで        |
| generator t        | す。このクラスの run_phase()には、テストケースのシナリオが |
|                    | 割り当てられます。                           |
| collector t        | DUT からのレスポンスをサンプリングするコレクターのクラス      |
|                    | です。                                 |
| monitor_t          | コレクターから受信したトランザクションの処理をします。この       |

表 9-1 検証環境を構成する主な要素

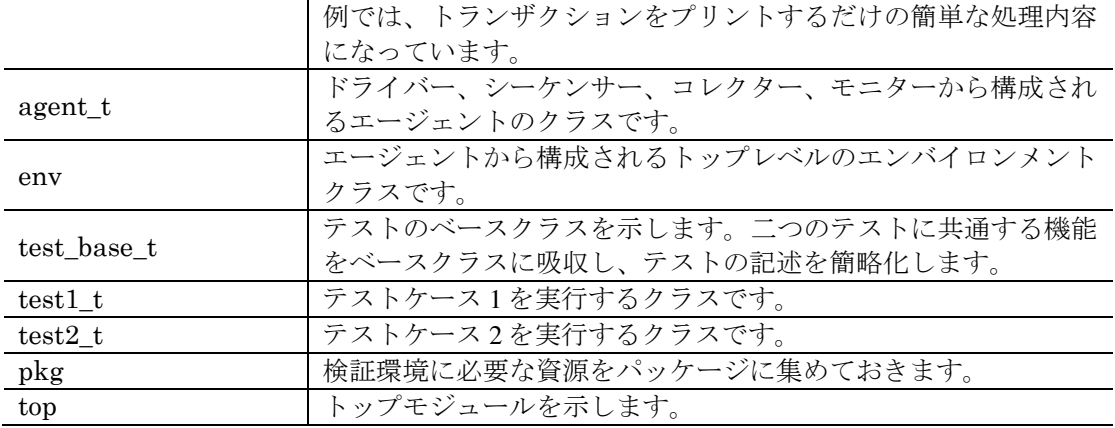

検証環境の構成要素を順に解説します。

## **9.1.1 up\_down\_counter**

アップダウンカウンターは、非同期なリセット信号を持ち、通常の動作時には load 信号と up\_down 信号の値により機能が決定されます(表 9-2)。load 信号の方が up\_down 信号よ りも優先順位が高く設定されています。

| ポート     | 意味                                                                                            |
|---------|-----------------------------------------------------------------------------------------------|
| clk     | クロック信号です。                                                                                     |
| reset   | 非同期なリセット信号です。                                                                                 |
| load    | load == 1 であれば、データを外部からロードします。                                                                |
| up_down | load == 0の時に動作する機能で、up_down == 1 であればカウンタ<br>ーをインクリメントし、up down == 0 であればカウンターをデク<br>リメントします。 |
|         | load == 1 の時にレジスターにロードする値を意味します。                                                              |
| q       | 現在のカウンター値を示します。                                                                               |
| qn      | qの値をビット毎に反転した値を示します。                                                                          |

表 9-2 アップダウンカウンターの仕様

アップダウンカウンターの記述は以下のようになります。

```
module up_down_counter #(NBITS=4) 
    (input clk,reset,load,up_down,logic [NBITS-1:0] d,
    output logic [NBITS-1:0] q,qn); 
logic [NBITS-1:0] counter; 
assign q = counter;assign qn = \sim counter;
always @(posedge clk,posedge reset) 
    if( reset ) 
      counter \leq 0;
    else if( load ) 
       counter <= d; 
    else if( up_down ) 
      counter \leq counter + 1;
    else 
      counter \leq counter - 1;
endmodule
```
#### **9.1.2 pkg\_definitions**

以下のように、検証環境で共有される情報を定義しておきます。

package pkg\_definitions; parameter UP\_DOWN\_WIDTH = 8; typedef enum { RESET, LOAD, UP, DOWN } up\_down\_op\_e; endpackage

DUT を操作するためのコマンドは up\_down\_op\_e に定義されていますが、コマンドは表 9-3 のような意味を持ちます。

| シンボル         | 意味                      |
|--------------|-------------------------|
| <b>RESET</b> | DUTをリセットします。            |
| LOAD.        | DUTに値をロードさせます。          |
| $_{\rm IIP}$ | 'DUTのカウンターをインクリメントさせます。 |
| <b>DOWN</b>  | DUT のカウンターをデクリメントさせます。  |

表 9-3 up\_down\_op\_e の定義内容

#### **9.1.3 simple\_if**

インターフェースには、DUT に接続する信号とクロッキングブロックを定義しておきます。 そして、virtual インターフェースを操作するためのクラス(vif\_config)を生成しておき ます。

```
interface simple_if import pkg_definitions::*; (input logic clk); 
logic [UP_DOWN_WIDTH-1:0] d, q, qn; 
logic reset, load, up_down;
clocking cb @(posedge clk); endclocking 
clocking cbr @(posedge reset); endclocking 
initial begin 
  reset = 0;load = 0;up_down = 1;
   d = '0;end 
endinterface 
                                    virtual インターフェースを操作す
                                    るためのクラスを生成する
```
**`scl\_vif\_config\_m(virtual simple\_if,vif\_config)** 

## **9.1.4 simple\_item\_t**

トランザクションには、DUT のポートに対応する変数を全て定義しておきます。

```
class simple_item_t extends scl_transaction_t; 
logic [UP_DOWN_WIDTH-1:0] d, q, qn; 
logic reset, load, up_down;
`scl_object_field_begin_m(simple_item_t) 
    `scl_field_integral_m(reset,SCL_DEFAULT) 
    `scl_field_integral_m(load,SCL_DEFAULT) 
   `scl_field_integral_m(up_down, SCL_DEFAULT)
    `scl_field_integral_m(d,SCL_DEFAULT) 
    `scl_field_integral_m(q,SCL_DEFAULT) 
   `scl_field_integral_m(qn, SCL_DEFAULT)
`scl_field_end_m
```

```
`scl_object_new_default_m("simple_item") 
extern function up_down_op_e make_op(); 
endclass
```
make\_op()メソッドは、reset、load、up\_down からコマンド RESET、LOAD、UP、 DOWN を作り出します。このメソッドは、以下のように定義されています。

```
function up_down_op_e simple_item_t::make_op(); 
    if( reset ) 
      make\_op = RESET; else if( load ) 
       make_op = LOAD; 
    else if( up_down ) 
      make\_op = UP; else 
      make\_op = DOMN;endfunction
```
## **9.1.5 act\_down\_t**

DUT に DOWN コマンドを送るためのアクトです。

```
class act_down_t extends scl_act_t#(simple_item_t); 
`scl_object_m(act_down_t) 
`scl_object_new_m 
extern function void make_item();
endclass 
// make_item 
function void act_down_t::make_item();
   m play.m item.reset = 0;
   m play.m item.d = 0;
   m play.m item.up down = 0;
   m_play.m_item.load = 0;
endfunction
```
## **9.1.6 act\_load\_t**

DUT に LOAD コマンドを送るためのアクトです。

```
class act_load_t extends scl_act_t#(simple_item_t); 
`scl_object_m(act_load_t) 
`scl_object_new_m 
extern function void make_item();
endclass 
// make_item 
function void act_load_t::make_item();
   m play.m item.reset = 0;
    m_play.m_item.d = $random; 
    m_play.m_item.up_down = 0; 
    m_play.m_item.load = 1; 
endfunction
```
## **9.1.7 act\_loaddown\_t**

階層的なアクトを表現し、LOADと DOWN コマンドを順に生成します(図 9-2)。

```
class act_loaddown_t extends scl_act_t#(simple_item_t); 
// members 
act_load_t act_load; 
act_down_t act_down; 
`scl_object_m(act_loaddown_t) 
`scl_object_new_m 
// methods 
task get_group(); 
    `scl_act_get_item_m(act_load,m_play) 
    `scl_act_get_item_m(act_down,m_play) 
endtask 
endclass
```
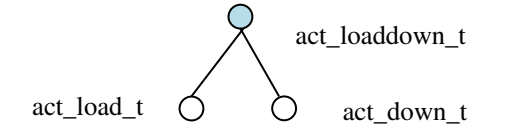

図 9-2 act loaddown tが表現する部分ツリー

## **9.1.8 act\_reset\_t**

DUT に RESET コマンドを送るためのアクトです。

```
class act_reset_t extends scl_act_t#(simple_item_t); 
`scl_object_m(act_reset_t) 
`scl_object_new_m 
extern function void make item();
endclass 
// make_item 
function void act_reset_t::make_item();
   m play.m item.reset = 1;
    m_play.m_item.d = 0; 
    m_play.m_item.up_down = 0; 
    m_play.m_item.load = 0; 
endfunction
```
## **9.1.9 act\_up\_t**

DUT に UP コマンドを送るためのアクトです。

```
class act_up_t extends scl_act_t#(simple_item_t); 
`scl_object_m(act_up_t) 
`scl_object_new_m 
extern function void make_item();
endclass 
// make_item 
function void act_up_t::make_item(); 
    m_play.m_item.reset = 0; 
   m\_play.m\_item.d = 0;m\_play.m\_item.up\_down = 1; m_play.m_item.load = 0; 
endfunction
```
#### **9.1.10 act\_upup\_t**

このアクトは、階層的なコマンドを作るための例として導入しました。この場合には、UP コ マンドを二回繰り返すように get group()タスクを定義しています。アクトに複雑な処理 がある場合には、このようにして処理の細分化を実現できます。このアクトは図 9-3 のよう な部分ツリーを表現します。

```
class act_upup_t extends scl_act_t#(simple_item_t); 
// members 
act_up_t act_up; 
`scl_object_m(act_upup_t) 
`scl_object_new_m 
// methods 
task get_group(); 
    `scl_act_get_item_m(act_up,m_play); 
    `scl_act_get_item_m(act_up,m_play); 
endtask 
endclass
```
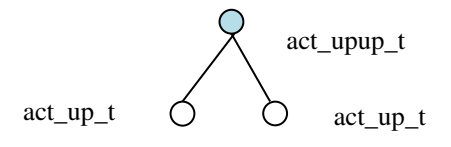

図 9-3 act upup t が表現する部分ツリー

#### **9.1.11 act\_upuploaddown\_t**

階層的なアクトを表現しています。階層的な act\_upup\_t のアクトと act\_loaddown\_t の アクトを順に呼び出します(図 9-4)。このように階層の深さに制限はありません。

```
class act_upuploaddown_t extends scl_act_t#(simple_item_t); 
// members 
act_upup_t act_upup; 
act_loaddown_t act_loaddown; 
`scl_object_m(act_upuploaddown_t) 
`scl_object_new_m 
// methods 
task get_group(); 
    `scl_act_get_group_m(act_upup,m_play); 
    `scl_act_get_group_m(act_loaddown,m_play); 
endtask 
endclass
```
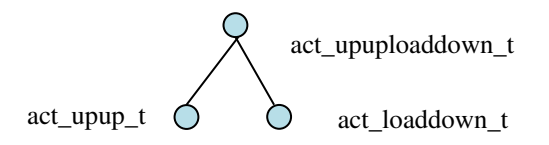

図 9-4 act\_upuploaddown\_t が表現する部分ツリー

## **9.1.12 play\_t**

テストケースのベースクラスを以下のように定義しておきます。役目は、それぞれのテスト ケースが使用する変数を定義するだけです。

```
class play_t extends scl_play_t#(simple_item_t); 
act_reset_t act_reset; 
act_down_t act_down; 
act_up_t act_up; 
act_load_t act_load; 
act_upuploaddown_t act_upuploaddown; 
`scl_object_m(play_t) 
`scl_object_new_m 
endclass
```
## **9.1.13 play\_reset\_down\_t**

テストケース1のためのクラスです(図 9-5)。

```
class play_reset_down_t extends play_t; 
// members 
// 
`scl_object_m(play_reset_down_t) 
// methods 
`scl_object_new_default_m("play_reset_down"); 
task get_item(); 
    `scl_act_get_item_m(act_reset,this) 
    `scl_act_get_group_m(act_upuploaddown,this) 
endtask 
endclass 
                                                     階層的なアクト
```
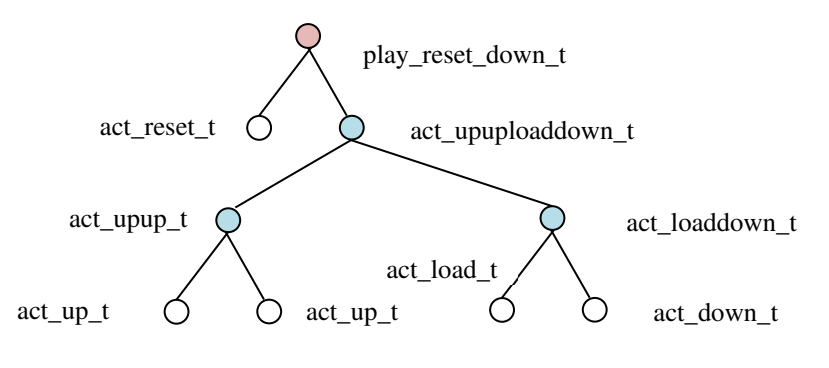

図 9-5 テストケース 1 のツリー

## **9.1.14 play\_reset\_up\_t**

テストケース 2 のクラスです。このテストケースでは階層を設けずにテストを実現していま す(図 9-6)。

```
class play_reset_up_t extends play_t; 
// members 
`scl_object_m(play_reset_up_t) 
// methods 
`scl_object_new_default_m("play_reset_up") 
task get_item(); 
    `scl_act_get_item_m(act_reset,this) 
    `scl_act_get_item_m(act_down,this) 
    `scl_act_get_item_m(act_load,this) 
    `scl_act_get_item_m(act_up,this) 
    `scl_act_get_item_m(act_up,this) 
                                               階層を持たないアクト
```
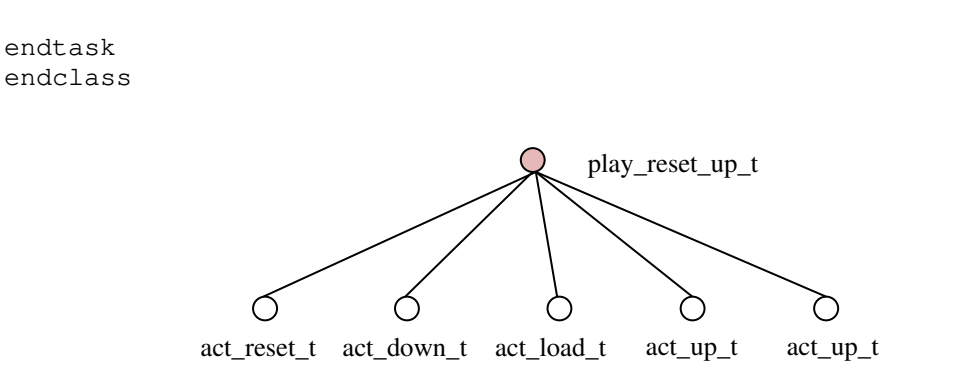

図 9-6 テストケース 2のツリー

## **9.1.15 driver\_t**

ドライバーの全容は以下のようになります。必ず、virtual インターフェースを宣言しなけれ ばなりません。

class **driver\_t** extends scl\_driver\_t#(simple\_item\_t); **vif\_config::vif\_type vif;**  `scl\_component\_m(driver\_t) `scl\_component\_new\_m `scl\_extern\_connect\_phase\_m `scl\_extern\_run\_phase\_m extern task drive\_dut(TR item); endclass virtual インターフェースの定義

connect\_phase()において、以下のようにして virtual インターフェースを設定します。

```
`scl_connect_phase_m(driver_t) 
    `scl_super_connect_phase_m 
   vif = vif_config::get(); 
`scl_end_connect_phase_m
```
run\_phase()では以下のようにして、ジェネレータよりトランザクションを取得して、 DUT をドライブします。

```
`scl_run_phase_m(driver_t) 
TR item; 
    m_get_port.m_connected_port.set_option( 
           SCL_PORT_REUSE_TRANSACTION); 
    forever begin 
        m_get_port.get(item); 
        drive_dut(item); 
        @(negedge vif.clk); 
    end 
`scl_end_run_phase_m
```
DUT をドライブする部分は以下のようになります。

```
task driver_t::drive_dut(TR item); 
    vif.reset <= item.reset; 
    vif.load <= item.load; 
    vif.up_down <= item.up_down; 
   vif.d \leq item.d;
    if( item.reset ) 
       vif.reset = #1 0;
endtask
```
参考 9-1

非同期信号 reset に値を設定する場合には、ノンブロッキング代入文を使用すると安全です。 一般的に、シーケンシャル回路を検証する際に DUT をドライブするためには、ノンブロッキ ング代入文を使用する方が安全です。 □

## **9.1.16 generator\_t**

ジェネレータは、ベースクラスが殆どの処理を担当するので、ユーザは以下のようにジェネ レータを定義するだけで済みます。

`scl\_generator\_m(**generator\_t**,simple\_item\_t)

## **9.1.17 collector\_t**

コレクターの全容は以下のようになります。ドライバーと同様に virtual インターフェースを 宣言しなければなりません。

```
class collector_t extends scl_collector_t#(simple_item_t); 
vif_config::vif_type vif; 
simple_item_t item;
`scl_component_m(collector_t) 
`scl_component_new_m 
`scl_extern_connect_phase_m 
`scl_extern_run_phase_m 
extern task collect_regular();
extern task collect_reset(); 
extern function void send_item();
endclass 
                                 virtual インターフェースの定義
```
connect\_phase()で virtual インターフェースの使用を以下のように準備します。

```
`scl_connect_phase_m(collector_t) 
   vif = vif_config::get(); 
`scl_end_connect_phase_m
```
run\_phase()では、DUT からのレスポンスを監視するために、クロッキングブロックを使 用してイベントの発生を待ちます。

```
`scl_run_phase_m(collector_t) 
    item = `scl_create_object_m(simple_item_t,"item");
    fork 
       collect_regular(); 
       collect_reset(); 
    join 
`scl_end_run_phase_m
```
クロックのイベントを collect\_regular()メソッドで監視します。

```
task collector_t::collect_regular(); 
    forever begin 
        @vif.cb; 
        send_item(); 
    end 
endtask
```